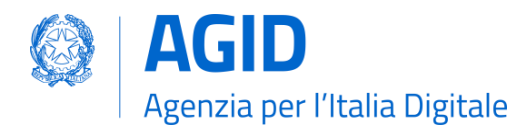

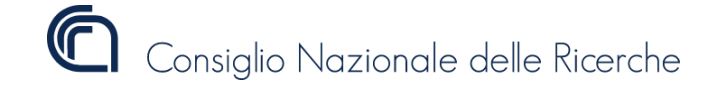

# **Specifiche tecniche per l'interoperabilità tra i sistemi regionali di FSE**

*Affinity Domain Italia*

*Versione 2.5*

*Data pubblicazione: 12.12.2023*

*Data entrata in vigore:*

*da concordare sulla base di successivi accordi tra le Regioni e gli Enti centrali coinvolti*

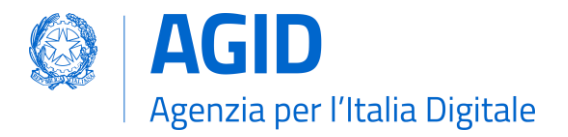

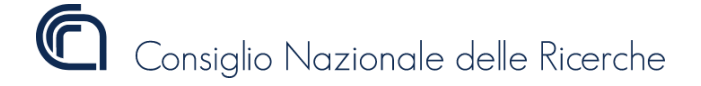

## **Storia delle modifiche**

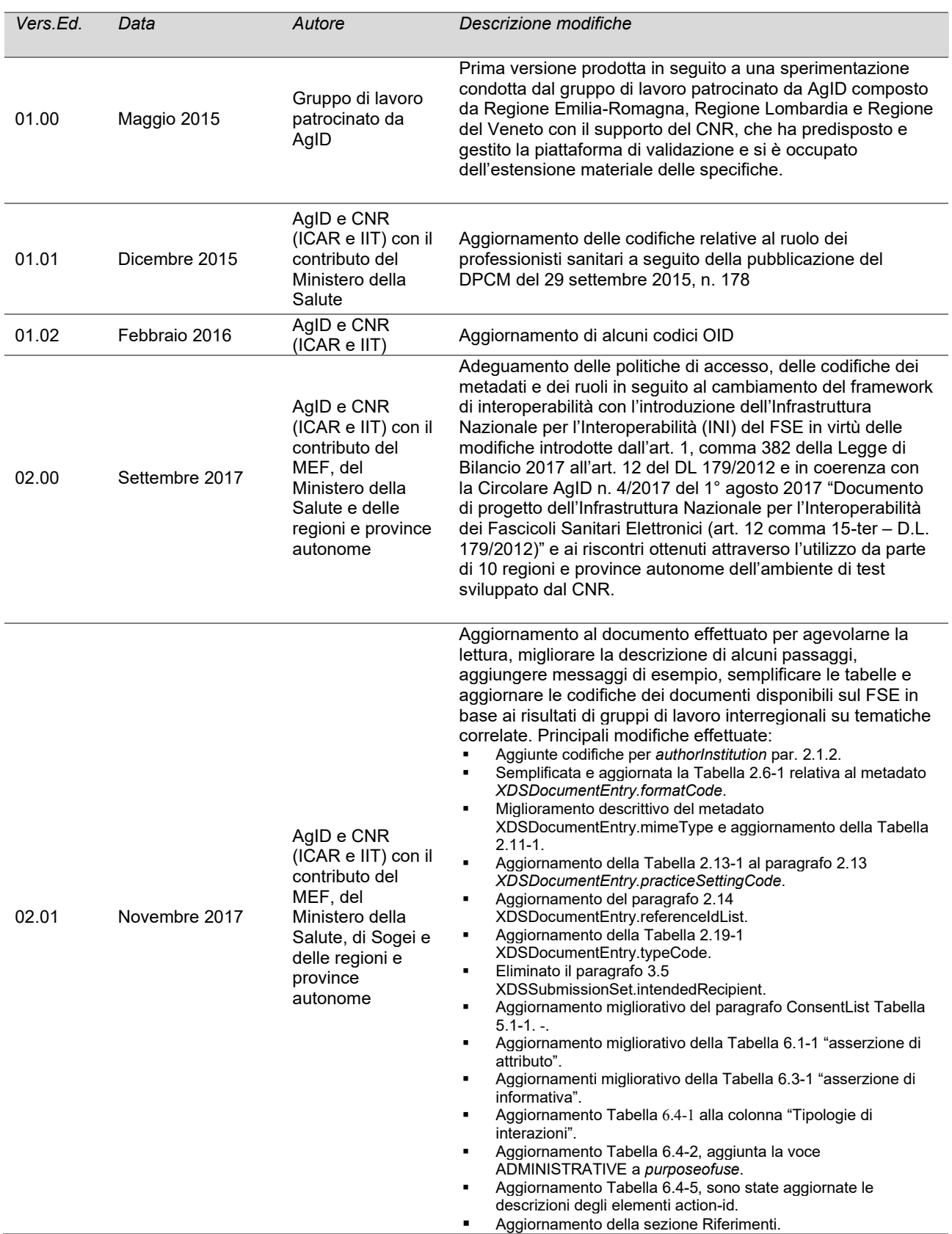

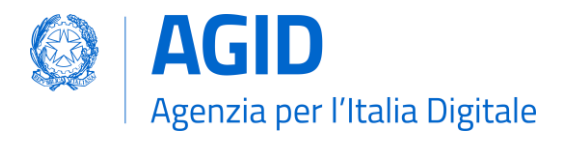

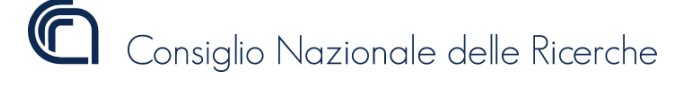

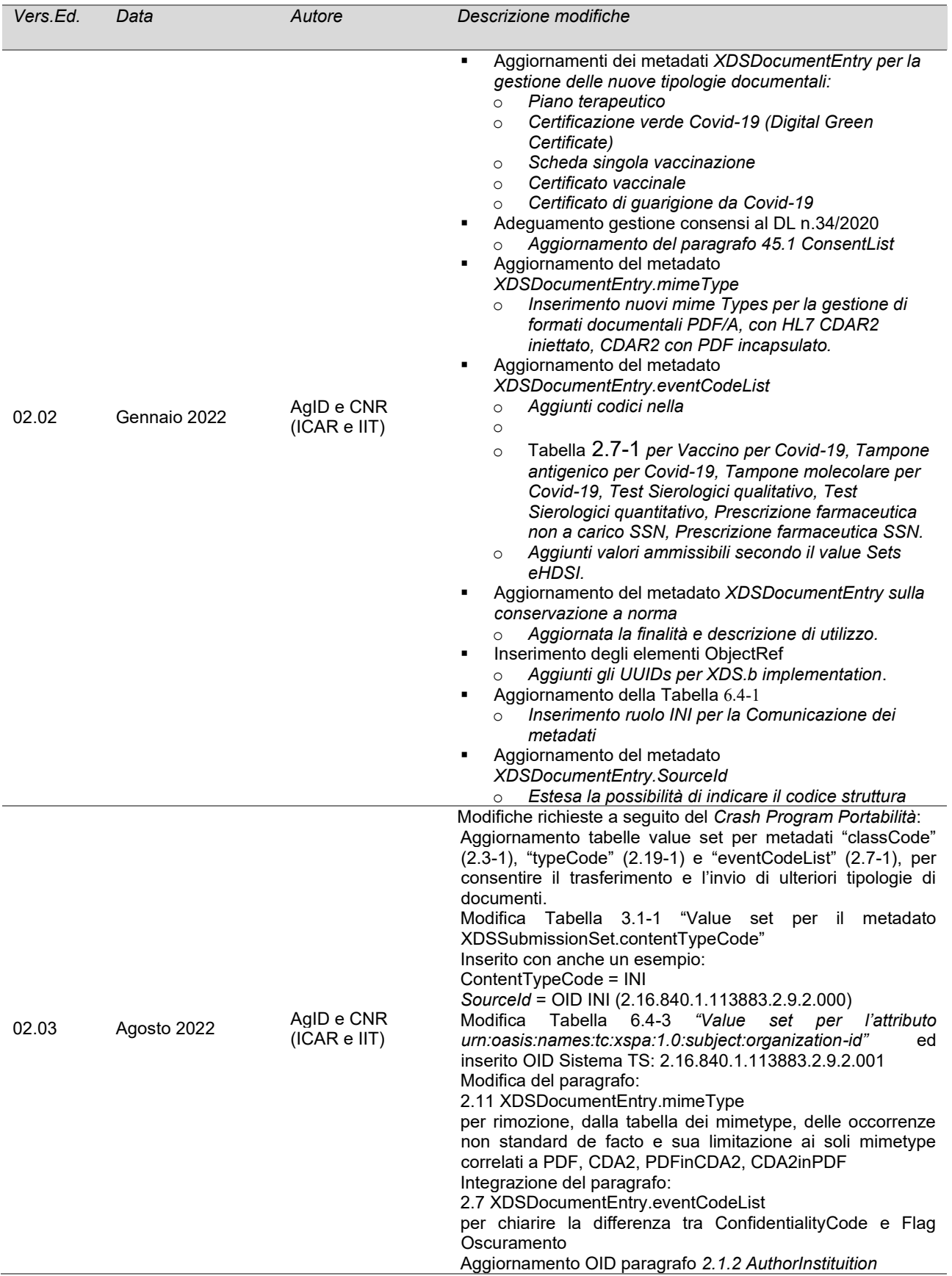

![](_page_3_Picture_0.jpeg)

![](_page_3_Picture_1.jpeg)

![](_page_3_Picture_383.jpeg)

![](_page_4_Picture_0.jpeg)

![](_page_4_Picture_1.jpeg)

![](_page_4_Picture_156.jpeg)

![](_page_5_Picture_0.jpeg)

![](_page_5_Picture_1.jpeg)

## **Acronimi e definizioni**

![](_page_5_Picture_183.jpeg)

![](_page_6_Picture_0.jpeg)

# Indice

![](_page_6_Picture_18.jpeg)

![](_page_7_Picture_0.jpeg)

![](_page_7_Picture_324.jpeg)

# **Indice delle tabelle**

![](_page_7_Picture_325.jpeg)

![](_page_8_Picture_0.jpeg)

![](_page_8_Picture_1.jpeg)

## <span id="page-8-0"></span>**Premessa**

Il presente documento, da considerarsi parte integrante del documento *"Specifiche tecniche per l'interoperabilità tra i sistemi regionali di FSE – Framework e dataset dei servizi base"*, definisce l'*Affinity Domain* di riferimento per l'interoperabilità dei sistemi di Fascicolo Sanitario Elettronico (FSE) tra le Regioni e Province Autonome italiane attraverso l'Infrastruttura Nazionale per l'Interoperabilità (INI).

Nello specifico, sono definite le modalità di valorizzazione dei metadati trasportati nelle transazioni IHE utilizzate per lo scambio dei messaggi tra i sistemi di FSE regionali e INI, che formalizzano e completano quelle indicate nel documento *"Framework e dataset dei servizi base"*. Ogni vincolo introdotto è da considerarsi aggiuntivo rispetto a vincoli definiti all'interno del profilo di integrazione IHE XDS.b.

Particolare rilevanza è fornita alla specifica dei metadati da utilizzare per l'operazione di indicizzazione dei documenti, in quanto i metadati contenuti nei messaggi relativi alle altre transazioni (come ad es. la query) coincidono con quelli indicati in tale operazione.

L'ultima sezione del documento specifica le modalità di valorizzazione delle asserzioni SAML v2.0, le quali devono essere inserite nella sezione *Header* dei messaggi SOAP.

**Si precisa che, in ambito FSE 2.0, le sole tipologie di documenti consentite, e che sono da considerarsi obbligatorie per l'alimentazione del FSE 2.0, sono quelle riportate nel** *DM 7 settembre 2023 "Fascicolo sanitario elettronico 2.0"***, secondo quanto indicato nell'art. 3 "Contenuti del FSE" e meglio specificato nell'Allegato A dello stesso e loro ss.mm.ii.**

![](_page_9_Picture_0.jpeg)

## <span id="page-9-0"></span>**1. Sincronizzazione dei sistemi**

Tutti i sistemi coinvolti all'interno dell'infrastruttura di interoperabilità devono garantire la sincronia. Per questo motivo ogni sistema deve garantire i requisiti dell'attore *Time Client* come definito nel profilo di integrazione *IHE Consistent Time* (CT) IHE TF-ITI:1 sezione 7. La sincronizzazione è in questo modo garantita con un errore mediano minore di un secondo.

Un attore *CT Time Client* deve utilizzare il protocollo NTP (*Network Time Protocol*) definito nello standard RFC 1305 per la transazione [ITI-1] Maintain Time.

Ogni regione, così come il sistema INI, garantisce la sincronizzazione dei propri sistemi interni, agendo da Time Client raggruppato con Time Server, allineando il proprio clock con il Time Server di Galileo Ferraris a questi NTP Server primario e secondario:

- ntp1.inrim.it (193.204.114.232).
- ntp2.inrim.it (193.204.114.233).

I dettagli implementativi della transazione sono descritti negli standard di riferimento e al seguente indirizzo: [http://www.ntp.org.](http://www.ntp.org/)

# <span id="page-9-1"></span>**2. Metadati XDSDocumentEntry**

La sezione presente identifica le specifiche regole da applicare per associare un valore ad ogni metadato associato a un documento XDS prodotto all'interno dell'Affinity Domain Italia. L'insieme dei metadati, rappresentati mediante l'elemento *ExtrinsicObject*, è denominato *XDSDocumentEntry*  secondo la terminologia IHE.

## <span id="page-9-2"></span>**2.1XDSDocumentEntry.author**

Il metadato identifica l'autore del documento che deve essere indicizzato.

Se il documento è in formato HL7 CDA Release 2, questo elemento veicola le informazioni contenute nell'elemento */ClinicalDocument/author/*.

Il metadato *author* può essere costituito da cinque sotto-attributi, opzionali secondo il profilo di integrazione XDS.b. L'Affinity Domain Italia richiede che i sotto-attributi: *author.authorPerson* e *author.authorInstitution* siano OBBLIGATORIAMENTE valorizzati all'interno della transazione [ITI-42].

![](_page_9_Picture_190.jpeg)

#### <span id="page-9-3"></span>*2.1.1 authorRole*

Questo attributo opzionale contiene la codifica associata al ruolo dell'autore del documento che viene indicizzato.

Il ruolo dell'autore deve essere codificato utilizzando l'elenco dei valori mostrato in *[Tabella 4.1-1](#page-40-1)*.

![](_page_10_Picture_0.jpeg)

I ruoli "NOR" (ruolo Nodo Regionale) e "INI" (ruolo Infrastruttura Nazionale per l'Interoperabilità) non possono essere utilizzati come codifica di ruolo dell'autore di un documento per l'indicizzazione del documento stesso presso una RDA.

**[CONF-3]** Il codice "NOR" e il codice "INI" non possono essere utilizzati come valori per l'elemento *<Value>* associato allo <Slot> caratterizzato da name="authorRole".

Un esempio di valorizzazione di questo attributo è mostrato di seguito:

```
<rim:Slot name="authorRole">
     <rim:ValueList>
          <rim:Value>APR</rim:Value>
     </rim:ValueList>
\langlerim:Slot>
```
#### <span id="page-10-0"></span>*2.1.2 authorInstitution*

Tale attributo, obbligatorio e unico, identifica la struttura a cui appartiene l'autore che ha creato il documento.

L'Affinity Domain Italia definisce come codifica per le strutture i sistemi di codifica: HSP.11, HSP.11bis, STS.11, RIA.11, UNI ovvero codifica ISTAT della Azienda (ASL) o codifica *[Tabella 4.1-2](#page-41-0)*. L'elemento *<Value>* deve essere valorizzato come rappresentato di seguito, dove l'elemento XON.1 contiene il nome dell'organizzazione (non sono imposti vincoli aggiuntivi per questo elemento), XON.6.2 rappresenta l'OID del sistema di codifica, XON.6.3 è obbligatoriamente "ISO" e XON.10 rappresenta il codice della struttura:

**ULSS 9 - TREVISO^^^^^**&2.16.840.1.113883.2.9.4.1.3&**ISO^^^^050109**

Nel caso in cui il documento a cui questo elemento fa riferimento è una certificazione verde Covid-19 (DGC), l'elemento deve essere valorizzato nel seguente modo:

**DGC^^^^^**&2.16.840.1.113883.2.9.4.1.3&**ISO^^^^PN-DGC**

**[CONF-4]** L'attributo *authorInstitution* deve essere presente con cardinalità uguale a 1.

**[CONF-5]** L'attributo *authorInstitution* deve essere valorizzato con un codice presente nei sistemi di codifica HSP.11, HSP.11bis, STS.11, RIA.11, ISTAT o l'elenco dei valori indicato in *[Tabella 4.1-2.](#page-41-0)* In caso di certificazione verde Covid-19 (DGC), l'elemento deve essere valorizzato nel seguente modo: **DGC^^^^^&2.16.840.1.113883.2.9.4.1.3&ISO^^^^PN-DGC**.

**[CONF-6]** L'elemento *<Value>* deve essere codificato come un tipo di dato XON e gli elementi XON.1, XON.6.2, XON.6.3 e XON.10 devono essere valorizzati.

**[CONF-7]** L'elemento XON.6.2 deve essere valorizzato con l'OID 2.16.840.1.113883.2.9.4.1.3 se si utilizza la codifica ministeriale STS.11 e pertanto l'elemento XON.6.3 deve essere "ISO".

**[CONF-7.1]** L'elemento XON.6.2 deve essere valorizzato con l'OID 2.16.840.1.113883.2.9.4.1.5 se si utilizza la codifica ministeriale RIA11 e pertanto l'elemento XON.6.3 deve essere "ISO".

**[CONF-7.2]** L'elemento XON.6.2 deve essere valorizzato con l'OID 2.16.840.1.113883.2.9.4.1.2 se si utilizza la codifica ministeriale HSP 11 ed HSP 11.bis e pertanto l'elemento XON.6.3 deve essere " $ISO$ ".

**[CONF-7.3]** L'elemento XON.6.2 deve essere valorizzato con l'OID 2.16.840.1.113883.2.9.4.1.1 se si utilizza la codifica ministeriale FLS.11 e pertanto l'elemento XON.6.3 deve essere "ISO".

**[CONF-7.4]** L'elemento XON.6.2 deve essere valorizzato con l'OID 2.16.840.1.113883.2.9.4.2.1 se si utilizza la codifica ministeriale per le Regioni e pertanto l'elemento XON.6.3 deve essere "ISO".

![](_page_11_Picture_0.jpeg)

**[CONF-7.5]** L'elemento XON.6.2 deve essere valorizzato con l'OID 2.16.840.1.113883.2.9.4.1.12 se si utilizza la codifica ministeriale UNI e pertanto l'elemento XON.6.3 deve essere "ISO".

Un esempio di valorizzazione di questo attributo è mostrato di seguito:

```
<rim:Slot name="authorInstitution">
     <rim:ValueList>
         <rim:Value>
             ULSS 9 - TREVISO^^^^^&2.16.840.1.113883.2.9.4.1.1&ISO^^^^050109
        \langlerim:Value>
     </rim:ValueList>
\langlerim:Slot>
```
#### <span id="page-11-0"></span>*2.1.3 authorPerson*

Il presente attributo è obbligatorio e identifica il codice fiscale della persona fisica che ha creato il documento in qualità di autore o, in sua assenza, la partita IVA della persona giuridica al quale si riferisce l'autore.

Questo attributo è di tipo XCN e deve contenere obbligatoriamente le componenti XCN.1, valorizzata con il codice fiscale della persona fisica o con la partita IVA dell'organizzazione, e XCN.9, valorizzata con "&2.16.840.1.113883.2.9.4.3.2&ISO" in caso di persona fisica e con "&2.16.840.1.113883.2.9.6.3.2&ISO" in caso di persona giuridica.

Un esempio di valorizzazione di questo attributo è il seguente:

**ZNRMRA86L11B157N^^^^^^^^**&2.16.840.1.113883.2.9.4.3.2&**ISO** 

Le componenti XCN.2, XCN.3, XCN.4 e XCN.5 possono essere utilizzati per riportare i dati anagrafici dell'autore (rispettivamente nome, cognome, secondo e ulteriori nomi o iniziali degli stessi, suffisso).

**[CONF-8]** L'attributo *authorPerson* deve contenere in XCN.1 il codice fiscale dell'autore del documento oppure la partita IVA dell'organizzazione.

**[CONF-9]** La componente XCN.9 deve essere valorizzata con "&2.16.840.1.113883.2.9.4.3.2&ISO" nel caso di codice fiscale oppure con ""&2.16.840.1.113883.2.9.6.3.2&ISO" nel caso di partita IVA.

Un esempio di valorizzazione di questo attributo è mostrato di seguito:

```
<rim:Slot name="authorPerson">
     <rim:ValueList>
          <rim:Value>
           ZNRMRA86L11B157N^^^^^^^^&2.16.840.1.113883.2.9.4.3.2&ISO
         \langlerim:Value>
     </rim:ValueList>
\langlerim:Slot>
```
#### <span id="page-11-1"></span>*2.1.4 authorSpecialty*

Attributo *opzionale*. Non viene definita una specifica modalità di utilizzo di questo elemento per Affinity Domain Italia.

#### <span id="page-11-2"></span>*2.1.5 authorTelecommunication*

Attributo *opzionale*. Non viene definita una specifica modalità di utilizzo di questo elemento per Affinity Domain Italia.

![](_page_12_Picture_0.jpeg)

## <span id="page-12-0"></span>**2.2 XDSDocumentEntry.entryUUID**

Tale metadato rappresenta l'identificativo univoco del documento che rappresenta l'istanza documentale all'interno del Registry della RDA.

All'interno della transazione di indicizzazione, il metadato deve essere valorizzato con un identificativo simbolico (ad es.: "Document00", "Document01"), univoco all'interno dell'elemento *SubmissionSet*. In fase di indicizzazione, la **RDA deve valorizzare** questo metadato con un identificativo globalmente univoco codificato secondo il formato UUID (*Universally Unique IDentifier*) in conformità allo standard RFC 4122.

Un esempio di UUID è: *urn:uuid:10b545ea-725c-446d-9b95-8aeb444eddf3*.

**[CONF-10]** La transazione [ITI-42] *Register Document Set-b* deve avere un metadato *entryUUID* strutturato con un identificativo simbolico.

Un esempio di valorizzazione di questo metadato è mostrato di seguito:

<ns2:ExtrinsicObject mimeType=**"text/x-cda-r2+xml"** objectType=**"urn:uuid:7edca82f-054d-47f2-a032-9b2a5b5186c1"** id=**"Document00"**>

## <span id="page-12-1"></span>**2.3 XDSDocumentEntry.classCode**

Metadato che rappresenta la classe a cui il documento appartiene.

I valori ammissibili per questo metadato sono elencati in *[Tabella 2.3-1](#page-12-2)*.

Lo schema di codifica deve essere valorizzato con l'OID 2.16.840.1.113883.2.9.3.3.6.1.5.

![](_page_12_Picture_226.jpeg)

<span id="page-12-2"></span>![](_page_12_Picture_227.jpeg)

![](_page_13_Picture_0.jpeg)

![](_page_13_Picture_248.jpeg)

Un esempio di valorizzazione di questo metadato è mostrato di seguito:

```
<rim:Classification classificationScheme="urn:uuid:41a5887f-8865-4c09-adf7-
e362475b143a" classifiedObject="Document00" id="IdExample_046"
objectType="urn:oasis:names:tc:ebxml-
regrep:ObjectType:RegistryObject:Classification" nodeRepresentation="SUM">
     <rim:Name>
         <rim:LocalizedString value="Sommario"/>
    \langlerim:Name>
     <rim:Slot name="codingScheme">
         <rim:ValueList>
             <rim:Value>2.16.840.1.113883.2.9.3.3.6.1.5</rim:Value>
         </rim:ValueList>
    \langle/rim:Slot>
</rim:Classification>
```
**[CONF-11]** Se il documento proviene dal taccuino dell'assistito, la valorizzazione di *classCode* DEVE essere "TAC".

## <span id="page-13-0"></span>**2.4 XDSDocumentEntry.comments**

Non sono definite specificità per l'utilizzo di questo metadato all'interno dell'Affinity Domain Italia.

Questo campo può essere utilizzato dalla specifica RDE per associare al documento delle informazioni specifiche gestite dalla sola RDE e che non sono riconducibili ad altri dati memorizzabili in altri metadati codificati dall'Affinity Domain Italia.

Un esempio di valorizzazione di questo metadato è mostrato di seguito:

```
<rim:Description>
    <rim:LocalizedString value = "Commenti associati al documento"/>
</rim:Description>
```
![](_page_14_Picture_0.jpeg)

## <span id="page-14-0"></span>**2.5 XDSDocumentEntry.confidentialityCode**

Questo metadato viene utilizzato per indicare il livello di riservatezza dei dati contenuti nel documento che deve essere indicizzato.

Se il documento che deve essere indicizzato è in formato HL7 CDA Release 2.0, allora il valore di questo metadato corrisponde al valore dell'attributo */ClinicalDocument/confidentialityCode/@code*.

I valori ammissibili per questo metadato sono riportati in *[Tabella 2.5-1.](#page-14-2)*

<span id="page-14-2"></span>Lo schema di codifica deve essere valorizzato con l'OID 2.16.840.1.113883.5.25.

#### **Tabella 2.5-1. Value set per il metadato XDSDocumentEntry.confidentialityCode**

![](_page_14_Picture_232.jpeg)

**[CONF-12]** L'elemento *classCode*, per documenti contenenti dati a maggior tutela dell'anonimato, deve essere valorizzato con "V".

Un esempio di valorizzazione di questo metadato è mostrato di seguito:

```
<rim:Classification classificationScheme="urn:uuid:f4f85eac-e6cb-4883-b524-
f2705394840f" classifiedObject="Document01" id="ConfidentialityCode01"
nodeRepresentation="N" objectType="urn:oasis:names:tc:ebxml-
regrep:ObjectType:RegistryObject:Classification">
     <rim:Slot name="codingScheme">
         <rim:ValueList>
             <rim:Value>2.16.840.1.113883.5.25</rim:Value>
         </rim:ValueList>
    \langlerim:Slot>
     <rim:Name>
         <rim:LocalizedString value="Normal"/>
    \langlerim:Name>
```
## <span id="page-14-1"></span>**2.6 XDSDocumentEntry.formatCode**

Tale metadato viene utilizzato per indicare il formato del documento che viene indicizzato nella RDA. Questo metadato, insieme al metadato *XDSDocumentEntry.typeCode*, permette ad un *XDS Document Consumer* di comprendere la tipologia di documento (eventualmente interpretabile in modo automatico).

Per i documenti in formato TXT (per il taccuino) o PDF non contenenti versioni in HL7 CDA Rel. 2.0 (documenti pregressi) esistono valori specifici, mentre per i documenti in formato PDF con versioni in HL7 Rel. CDA 2.0 innestate, occorre utilizzare i valori corrispondenti ai *templateId* delle *Implementation Guide* a cui le versioni in HL7 CDA Rel. 2.0 fanno riferimento.

Se il documento è in formato HL7 CDA Release 2.0, questo metadato deve veicolare il valore dell'attributo */ClinicalDocument/templateId/@root*.

![](_page_15_Picture_0.jpeg)

I valori ammissibili per questo metadato sono elencati in *[Tabella 2.6-1](#page-15-0)*.

Lo schema di codifica deve essere valorizzato con l'OID 2.16.840.1.113883.2.9.3.3.6.1.6.

## **Tabella 2.6-1. Value set per il metadato XDSDocumentEntry.formatCode**

<span id="page-15-0"></span>![](_page_15_Picture_306.jpeg)

![](_page_16_Picture_0.jpeg)

![](_page_16_Picture_1.jpeg)

![](_page_16_Picture_283.jpeg)

Un esempio di valorizzazione di questo metadato è mostrato di seguito:

```
<rim:Classification classificationScheme="urn:uuid:a09d5840-386c-46f2-b5ad-
9c3699a4309d" classifiedObject="Document01" id="IdFormatCode01"
objectType="urn:oasis:names:tc:ebxml-
regrep:ObjectType:RegistryObject:Classification"
nodeRepresentation="2.16.840.1.113883.2.9.10.1.1">
     <rim:Name>
         <rim:LocalizedString value=" Referto di Laboratorio "/>
    \langlerim:Name>
     <rim:Slot name="codingScheme">
         <rim:ValueList>
             <rim:Value> 2.16.840.1.113883.2.9.3.3.6.1.6</rim:Value>
         </rim:ValueList>
    \langlerim:Slot>
\langle/rim:Classification>
```
![](_page_17_Picture_0.jpeg)

## <span id="page-17-1"></span>**2.7 XDSDocumentEntry.eventCodeList**

Metadato che può essere utilizzato per rappresentare i principali atti clinici che vengono documentati, come ulteriore specializzazione del metadato *typeCode*, ed è utilizzato anche per specificare la politica di visibilità del documento (ossia se esso è oscurato o meno).

Per quanto riguarda la descrizione dell'evento documentato, questo metadato può ad esempio specificare il tipo di vaccino o indicare la tipologia di tampone documentata nel referto di laboratorio.

La politica di visibilità può essere indicata dall'assistito al momento del contatto con la struttura della RDE. In caso di oscuramento del documento (ossia quando questo elemento è codificato con il valore "P99"), il metadato non deve essere restituito in risposta alle transazioni di ricerca dei documenti di tipo *Registry Stored Query* [ITI-18], ma esclusivamente durante le operazioni di trasferimento dell'indice FSE.

La politica di visibilità può essere specificata dall'assistito all'atto della creazione del documento clinico. L'oscuramento del documento è espresso valorizzando il metadato *eventCodeList* con il codice **P99**.

L'assistito potrà modificare (o richiedere di modificare) l'oscuramento di un proprio documento. La modifica avviene mediante l'aggiornamento del campo *eventCodeList*, e in particolare indicando o eliminando la valorizzazione **P99**.

Allo stesso modo un Genitore o Tutore potrà modificare l'oscuramento di un documento del proprio delegante.

Un assistito minore può stabilire di oscurare un documento ai propri genitori/tutori, in tal caso l'oscuramento del documento è espresso valorizzando il metadato *eventCodeList* con il codice **P97**.

Nel caso in cui un medico specialista, nell'ambito dell'attivazione di un processo di mediazione, decida di oscurare provvisoriamente un documento al proprio assistito, l'oscuramento del documento è espresso valorizzando il metadato *eventCodeList* con il codice **P98**. Il documento sarà visibile all'assistito, a seguito del processo di mediazione, che terminerà con l'eliminazione del valore **P98**. [1](#page-17-2)

Unicamente il metadato *eventCodeList* fornisce indicazione sull'oscuramento e l'oscuramento dell'oscuramento di un documento.

I valori ammissibili per questo metadato includono quelli riportati in

[Tabella](#page-17-0) 2.7-1 e quelli appartenenti al sistema di codifica WHO *Anatomical Therapeutic Chemical* classification (ATC) disponibili al link:

[https://art-decor.ehdsi.eu/art-decor/decor-valuesets--epsos-](https://art-decor.ehdsi.eu/art-decor/decor-valuesets--epsos-?id=1.3.6.1.4.1.12559.11.10.1.3.1.42.28&effectiveDate=dynamic) [?id=1.3.6.1.4.1.12559.11.10.1.3.1.42.28&effectiveDate=dynamic.](https://art-decor.ehdsi.eu/art-decor/decor-valuesets--epsos-?id=1.3.6.1.4.1.12559.11.10.1.3.1.42.28&effectiveDate=dynamic)

<span id="page-17-0"></span>Lo schema di codifica deve essere valorizzato con l'OID 2.16.840.1.113883.2.9.3.3.6.1.3.

<span id="page-17-2"></span>*<sup>1</sup> Nelle more della definizione di processi comuni su base nazionale riguardanti la mediazione e l'oscuramento ai genitori, i codici di oscuramento P97 e P98 non devono essere utilizzati nell'ambito dell'interoperabilità del FSE*

![](_page_18_Picture_0.jpeg)

## **Tabella 2.7-1. Value set per il metadato XDSDocumentEntry.eventCodeList**

![](_page_18_Picture_245.jpeg)

![](_page_19_Picture_0.jpeg)

![](_page_19_Picture_262.jpeg)

**[CONF-13]** Il servizio *XDS Document Registry* della RDA non deve restituire all'interno del messaggio di risposta della transazione [ITI-18] *Registry Stored Query* (ad esclusione del caso di trasferimento dell'indice) il metadato Il servizio *XDS Document Registry* della RDA *eventCodeList* quando questo è valorizzato con Code P99.

**[CONF-14]** La RDA deve mantenere ed aggiornare l'elenco delle politiche di visibilità associate ai documenti in funzione delle scelte dell'assistito.

Un esempio di valorizzazione di questo metadato è mostrato di seguito:

```
<rim:Classification classificationScheme="urn:uuid:2c6b8cb7-8b2a-4051-b291-
b1ae6a575ef4" classifiedObject="Document01" id="IdEventCodeList"
nodeRepresentation="P99" objectType="urn:oasis:names:tc:ebxml-
regrep:ObjectType:RegistryObject:Classification">
     <rim:Slot name="codingScheme">
         <rim:ValueList>
             <rim:Value>2.16.840.1.113883.2.9.3.3.6.1.3</rim:Value>
         </rim:ValueList>
    \langlerim:Slot>
     <rim:Name>
         <rim:LocalizedString value="Oscuramento del documento"/>
    \langlerim:Name>
</rim:Classification>
```
Di seguito un ulteriore esempio di valorizzazione, in cui sono indicate più politiche di accesso al documento.

```
<rim:Classification classificationScheme="urn:uuid:2c6b8cb7-8b2a-4051-b291-
b1ae6a575ef4" classifiedObject="Document01" id="IdEventCodeList"
nodeRepresentation="P99" objectType="urn:oasis:names:tc:ebxml-
regrep:ObjectType:RegistryObject:Classification">
     <rim:Slot name="codingScheme">
         <rim:ValueList>
             <rim:Value>2.16.840.1.113883.2.9.3.3.6.1.3</rim:Value>
         </rim:ValueList>
```
![](_page_20_Picture_0.jpeg)

Agenzia per l'Italia Digitale

```
 </rim:Slot>
     <rim:Name>
         <rim:LocalizedString value="Oscuramento del documento"/>
    \langlerim:Name>
\langle/rim:Classification>
<rim:Classification classificationScheme="urn:uuid:2c6b8cb7-8b2a-4051-b291-
b1ae6a575ef4" classifiedObject="Document01" id="IdEventCodeList2"
nodeRepresentation="P97" objectType="urn:oasis:names:tc:ebxml-
regrep:ObjectType:RegistryObject:Classification">
     <rim:Slot name="codingScheme">
         <rim:ValueList>
              <rim:Value>2.16.840.1.113883.2.9.3.3.6.1.3</rim:Value>
         </rim:ValueList>
    \langle/rim:Slot>
     <rim:Name>
         <rim:LocalizedString value="Oscuramento al genitore"/>
    \langlerim:Name>
\langle/rim:Classification>
```
Allo stesso modo, è possibile valorizzare la lista con i due valori *pay* e *PUBLICPOL* nel caso in cui il documento sia stato costruito per prestazioni sia in regime SSN che privato.

## <span id="page-20-0"></span>**2.8XDSDocumentEntry.healthcareFacilityTypeCode**

Tale metadato permette di associare al documento la modalità organizzativa dell'evento che ha portato alla creazione del documento.

I valori ammissibili per questo metadato sono indicati in *[Tabella 2.8-1](#page-20-1)*.

Lo schema di codifica deve essere valorizzato con *l'OID 2.16.840.1.113883.2.9.3.3.6.1.1*.

<span id="page-20-1"></span>![](_page_20_Picture_267.jpeg)

![](_page_20_Picture_268.jpeg)

Un esempio di valorizzazione di questo metadato è mostrato di seguito:

```
<rim:Classification classificationScheme="urn:uuid:f33fb8ac-18af-42cc-ae0e-
ed0b0bdb91e1" classifiedObject="Document01" id="IdHealthcareFacilityTypeCode"
objectType="urn:oasis:names:tc:ebxml-
regrep:ObjectType:RegistryObject:Classification"
nodeRepresentation="ExamplehealthcareFacilityTypeCode">
    <rim:Name>
```
![](_page_21_Picture_0.jpeg)

![](_page_21_Picture_1.jpeg)

```
 <rim:value="Ospedale"/>
    \langlerim:Name>
     <rim:Slot name="codingScheme">
         <rim:ValueList>
             <rim:Value>2.16.840.1.113883.2.9.3.3.6.1.1</rim:Value>
         </rim:ValueList>
     </rim:Slot>
</rim:Classification>
```
## <span id="page-21-1"></span>**2.9 XDSDocumentEntry.homeCommunityId**

Metadato che può non essere valorizzato all'interno delle transazioni [ITI-42] *Register Document Set-b*. Se presente, deve corrispondere all'identificativo *homeCommunityId* della RDA verso cui si sta tentando l'indicizzazione del documento mediante INI, in conformità a quanto riportato in *[Tabella](#page-41-0)  [4.1-2](#page-41-0)* (eliminando la prima cifra numerica se è pari a 0).

Un esempio di valorizzazione di questo metadato è mostrato di seguito:

```
<rim:ExtrinsicObject home="urn:oid:2.16.840.1.113883.2.9.2.50" ...>
... 
</rim:ExtrinsicObject>
```
## <span id="page-21-2"></span>**2.10 XDSDocumentEntry.languageCode**

Metadato che indica la lingua del documento e deve essere codificato con il valore "it-IT".

Un esempio di valorizzazione di questo metadato è mostrato di seguito:

```
<rim:Slot name="languageCode">
     <rim:ValueList>
         <rim:Value>it-IT</rim:Value>
     </rim:ValueList>
\langlerim:Slot>
```
## <span id="page-21-3"></span>**2.11 XDSDocumentEntry.mimeType**

Tale metadato identifica il *MIME type* del documento indicizzato e ha lo scopo di fornire indicazione all'attore *XDS Document Consumer* sulla tipologia del documento.

I valori ammissibili per questo metadato sono riportati in [Tabella 2.11-1.](#page-21-0)

#### **Tabella 2.11-1. Value set per il metadato XDSDocumentEntry.mimeType**

<span id="page-21-0"></span>![](_page_21_Picture_206.jpeg)

<span id="page-21-4"></span><sup>2</sup> Si precisa che in ambito FSE 2.0, questo sarà l'unico valore del *MIME Type* consentito in alimentazione.

![](_page_22_Picture_0.jpeg)

**[CONF-15]** Se un documento è in formato HL7 CDA Release 2.0, il MIME type deve corrispondere al valore "text/x-cda-r2+xml". Se il documento in formato HL7 CDA Release 2.0 è iniettato all'interno di un documento in formato PDF, è possibile utilizzare il valore "*application/pdf+text/x-cda-r2+xml*". Se invece un documento in formato HL7 CDA Release 2.0 contiene la sua versione in formato PDF, è possibile utilizzare il valore "*text/x-cda-r2+xml+application/pdf*".

Per favorire il rendering dei documenti si consiglia di inoltrare con il file, il documento in formato pdf (favorendo l'inserimento del documento nel formato pdf nel campo *observationmedia*).

Per consentire il rendering dei documenti con *mimetype text/x-cda-r2+xml* è necessario utilizzare, in fase di visualizzazione il foglio di stile indicato nel documento. Se il foglio di stile è referenziato questo deve essere accessibile anche ai sistemi che accedono dall'esterno (fuori RCD).

Nel caso in cui, per qualche motivo, il foglio di stile non risultasse raggiungibile, si può optare di utilizzare il foglio di stile nazionale relativo (quello generico o quello per le prescrizioni, quando disponibile).

Un esempio di valorizzazione di questo metadato è mostrato di seguito:

```
<rim:ExtrinsicObject mimeType="text/x-cda-r2+xml" id="Document01"
objectType="urn:uuid:7edca82f-054d-47f2-a032-9b2a5b5186c1">
```
## <span id="page-22-2"></span>**2.12 XDSDocumentEntry.patientId**

Questo metadato permette di identificare il paziente a cui è correlato il documento prodotto, in particolare il codice fiscale se è un cittadino italiano assistito dal SSN.

Questo metadato è codificato con un tipo di dato CX e può contenere solo le componenti *Id* e *AssignedAuthority*. Un esempio di valorizzazione di questo dato è mostrato di seguito:

**ZNRMA86L11B157N^^^**&2.16.840.1.113883.2.9.4.3.2&**ISO**

**[CONF-16]** Se il paziente è identificato mediante un codice fiscale, la componente *AssignedAuthority* deve essere valorizzata con "2.16.840.1.113883.2.9.4.3.2".

Un esempio di valorizzazione di questo metadato è mostrato di seguito:

```
<rim:ExternalIdentifier identificationScheme= 
"urn:uuid:58a6f841-87b3-4a3e-92fd-a8ffeff98427"
value="ZNRMA86L11B157N^^^&2.16.840.1.113883.2.9.4.3.2&ISO" id="IdPatientId"
objectType="urn:oasis:names:tc:ebxml-
regrep:ObjectType:RegistryObject:ExternalIdentifier"
registryObject="Document01">
     <rim:Name>
         <rim:LocalizedString value="XDSDocumentEntry.patientId"/>
    \langle/rim:Name> \langle/rim:ExternalIdentifier>
```
## <span id="page-22-1"></span>**2.13 XDSDocumentEntry.practiceSettingCode**

Metadato che permette di associare al documento indicizzato la classificazione della pratica clinica o specialistica nell'ambito della quale è stato prodotto il documento.

I valori ammissibili per questo metadato sono riportati in *[Tabella 2.13-1](#page-22-0)*.

<span id="page-22-0"></span>Lo schema di codifica deve essere valorizzato con l'OID 2.16.840.1.113883.2.9.3.3.6.1.2.

#### **Tabella 2.13-1. Value set per il metadato XDSDocumentEntry.practiceSettingCode**

![](_page_23_Picture_0.jpeg)

![](_page_23_Picture_1.jpeg)

![](_page_23_Picture_247.jpeg)

![](_page_24_Picture_0.jpeg)

![](_page_24_Picture_1.jpeg)

![](_page_24_Picture_253.jpeg)

<span id="page-24-0"></span><sup>3</sup> valorizzazione non più utilizzabile

![](_page_25_Picture_0.jpeg)

![](_page_25_Picture_1.jpeg)

![](_page_25_Picture_231.jpeg)

Un esempio di valorizzazione di questo metadato è mostrato di seguito:

```
<rim:Classification
ClassificationScheme="urn:uuid:cccf5598-8b07-4b77-a05e-ae952c785ead"
classifiedObject="Document01"
id="IdPracticeSettingCode"
objectType="urn:oasis:names:tc:ebxml-
regrep:ObjectType:RegistryObject:Classification"
nodeRepresentation="AD_PSC131">
     <rim:Name>
         <rim:LocalizedString value="Assistenza Territoriale"/>
    \langlerim:Name>
     <rim:Slot name="codingScheme">
         <rim:ValueList>
             <rim:Value>2.16.840.1.113883.2.9.3.3.6.1.2</rim:Value>
         </rim:ValueList>
     </rim:Slot>
\langle/rim:Classification>
```
## <span id="page-25-0"></span>**2.14 XDSDocumentEntry.referenceIdList**

Questo metadato consente di identificare a livello nazionale una lista di documenti correlati al documento a cui il metadato fa riferimento.

Inoltre il metadato può contenere il numero dell'accesso abilitante al caricamento di immagini digitali in applicativi *viewer* nel reparto di radiologia.

È obbligatorio valorizzare questo elemento in caso di:

- indicizzazione di un referto generato a partire da una prescrizione dematerializzata utilizzando l'OID 2.16.840.1.113883.2.9.4.3.8;
- indicizzazione di una prescrizione dematerializzata generata a partire da un piano terapeutico utilizzando l'OID 2.16.840.1.113883.2.9.4.3.13.
- Indicizzazione di un'immagine del sistema di radiologia quando è associato il numero di accesso utile per l'apertura del *viewer* immagine utilizzando l'OID 2.16.840.1.113883.2.9.2.

Un esempio di valorizzazione di questo metadato in caso di prescrizione dematerializzata è mostrato di seguito:

```
<rim:Slot name="urn:ihe:iti:xds:2013:referenceIdList">
     <rim:ValueList>
         <rim:Value>
[NRE]^^^&2.16.840.1.113883.2.9.4.3.8&ISO^urn:ihe:iti:xds:2013:order
        \langlerim:Value>
     </rim:ValueList>
\langlerim:Slot>
```
![](_page_26_Picture_0.jpeg)

Un esempio di valorizzazione di questo metadato in caso di prescrizione dematerializzata generata a partire da un piano terapeutico è mostrato di seguito:

```
<rim:Slot name="urn:ihe:iti:xds:2013:referenceIdList">
     <rim:ValueList>
         <rim:Value>
[ID_PIANO_TERAPEUTICO]^^^&
2.16.840.1.113883.2.9.4.3.13.[REGIONE].[STRUTTURA]&ISO^urn:ihe:iti:xds:2013:orde
r
         </rim:Value>
     </rim:ValueList>
\langlerim:Slot>
```
Un esempio di valorizzazione nel caso di presenza del numero di accesso è mostrato di seguito:

```
<rim:Slot name="urn:ihe:iti:xds:2013:referenceIdList">
     <rim:ValueList>
         <rim:Value>
[ACCESSION_NUMBER]^^^&2.16.840.1.113883.2.9.2.[REGIONE].[STRUTTURA]&ISO^urn:ihe:
iti:xds:2013:accession
         </rim:Value>
     </rim:ValueList>
\langlerim:Slot>
```
Per [REGIONE] è possibile utilizzare i valori indicati in [Tabella 6.4-3](#page-60-0)

Per [STRUTTURA] è possibile utilizzare i codici HSP.11 - HSP.11bis - STS.11 - RIA.11

#### <span id="page-26-0"></span>**2.15 XDSDocumentEntry.repositoryUniqueId**

Tale metadato identifica in maniera univoca a livello nazionale il Repository che custodisce il documento che deve essere indicizzato.

Questo elemento, codificato con un OID, deve permettere di identificare la regione, il sistema MDS, SASN o INI a cui afferisce il Repository stesso e non è necessariamente associato alla reale struttura titolare del Repository stesso.

**[CONF-17]** L'OID che deve essere utilizzato per il metadato *repositoryUniqueId* deve essere strutturato nel seguente modo: 2.16.840.1.113883.2.9.2.[REGIONE/MDS/SASN oppure INI].4.5.X, dove X rappresenta una specifica istanza di repository.

Lo schema di codifica deve essere valorizzato con l'OID 2.16.840.1.113883.2.9.3.3.6.1.2.

Un esempio di valorizzazione di questo metadato è mostrato di seguito:

```
<rim:Slot name="repositoryUniqueId">
     <rim:ValueList>
         <rim:Value>2.16.840.1.113883.2.9.2.80.4.5.1234</rim:Value>
     </rim:ValueList>
\langlerim:Slot>
```
#### <span id="page-26-1"></span>**2.16 XDSDocumentEntry.sourcePatientId**

Metadato che rappresenta l'identificativo del paziente all'interno del dominio in cui è avvenuto l'evento che ha portato alla creazione di un documento.

![](_page_27_Picture_0.jpeg)

Può veicolare il codice fiscale o l'identificativo locale nella struttura che ha in carico il paziente o in un *Master Patient Index* (MPI) regionale associato dalla RDE al paziente.

Questo elemento deve essere valorizzato con un dato di tipo CX, contenente solo le componenti Id e *AssignedAuthority*.

Un esempio di valorizzazione di questo metadato è mostrato di seguito:

```
<rim:Slot name="sourcePatientId">
     <rim:ValueList>
         <rim:Value>
             RSSMRA75C03F839K^^^&2.16.840.1.113883.2.9.4.3.2&ISO
        \langlerim:Value>
     </rim:ValueList>
\langlerim:Slot>
```
## <span id="page-27-0"></span>**2.17 XDSDocumentEntry.sourcePatientInfo**

Metadato che permette di veicolare informazioni anagrafiche relative al paziente titolare del documento che viene indicizzato.

Queste informazioni sono opzionali ma, se veicolate, sono verificate da INI a valle di una interazione con ANA o Sistema TS. Si faccia riferimento a ITI TF-3: 4.2.3.2.23 per i dettagli relativi alla valorizzazione di questo elemento.

## <span id="page-27-1"></span>**2.18 XDSDocumentEntry.title**

Tale metadato permette di specificare il titolo del documento a cui fa riferimento. Non sono definite specificità per la valorizzazione di questo metadato.

Un esempio di valorizzazione di questo metadato è mostrato di seguito:

```
<rim:ExtrinsicObject ...
         <rim:Name>
              <rim:LocalizedString value="Titolo del documento"/>
         \langle/rim:Name \rangle... 
    </rim:ExtrinsicObject>
```
## <span id="page-27-2"></span>**2.19 XDSDocumentEntry.typeCode**

Metadato che descrive la specifica tipologia di documento prodotto da indicizzare.

Se il documento è in formato HL7 CDA Release 2.0, il valore di questo elemento deve essere lo stesso specificato per l'attributo */ClinicalDocument/code/@code*.

I valori ammissibili per questo metadato devono corrispondere ai codici LOINC riportati in *[Tabella](#page-28-0)  [2.19-1](#page-28-0)*.Lo schema di codifica deve essere valorizzato con *l'OID 2.16.840.1.113883.6.1*.

**Come riportato in premessa, si precisa che, in ambito FSE 2.0, le sole tipologie di documenti consentite, e che sono da considerarsi obbligatorie per l'alimentazione del FSE 2.0, sono quelle riportate nel** *DM 7 settembre 2023 "Fascicolo sanitario elettronico 2.0" <sup>4</sup>* **[,](#page-27-3) secondo** 

<span id="page-27-3"></span><sup>4</sup> https://www.gazzettaufficiale.it/eli/id/2023/10/24/23A05829/sg

![](_page_28_Picture_0.jpeg)

**quanto indicato nell'art. 3 "Contenuti del FSE" e meglio specificato nell'Allegato A dello stesso e loro ss.mm.ii.**

**Al momento dell'entrata in vigore delle presenti specifiche tecniche l'elenco dei documenti consentiti, in ambito FSE 2.0, è il seguente:**

- *Referto di laboratorio*
- *Referto di radiologia*
- *Referto di specialistica ambulatoriale*
- *Referto di anatomia patologica*
- *Verbale di pronto soccorso*
- *Lettera di dimissione*
- *Profilo sanitario sintetico*
- *Prescrizione farmaceutica*
- *Prescrizione specialistica*
- *Cartella clinica*
- *Erogazione farmaci a carico SSN e non a carico SSN*
- *Scheda singola vaccinazione*
- *Certificato vaccinale*
- *Erogazione di prestazioni di assistenza specialistica*
- *Taccuino personale dell'assistito*
- *Tessera portatore di impianto*
- *Lettera di invito per screening, vaccinazione o ad altri percorsi di prevenzione*

*La tabella sottostante riporta i Value set per il metadato XDSDocumentEntry.typeCode, e ricomprende anche tipologie di documenti non ancora inserite nell'allegato A del DM 7 settembre 2023; esse sono da utilizzarsi nel periodo transitorio, in cui non tutti i documenti sanitari prodotti transitano per il Gateway [5](#page-28-1) , ma, in attesa della certificazione dei relativi produttori e nelle more della definizione di Implementation Guide di riferimento e del conseguente inserimento nell'allegato A del DM 7, alimentano il FSE regionale 1.0, garantendo continuità di servizio al cittadino.*

#### **Tabella 2.19-1. Value set per il metadato XDSDocumentEntry.typeCode**

<span id="page-28-0"></span>

| Codice  | <b>Nome mnemonico</b>                               |
|---------|-----------------------------------------------------|
| 57833-6 | Prescrizione farmaceutica                           |
| 60591-5 | <b>Profilo Sanitario Sintetico</b>                  |
| 11502-2 | Referto di Laboratorio                              |
| 57829-4 | Prescrizione per prodotto o apparecchiature mediche |
| 34105-7 | Lettera di dimissione ospedaliera                   |
| 18842-5 | Lettera di dimissione non ospedaliera               |
| 59258-4 | Verbale di pronto soccorso                          |
| 68604-8 | Referto di radiologia                               |
| 11526-1 | Referto di anatomia patologica                      |
| 59284-0 | Documento dei consensi                              |
| 28653-4 | Certificato di malattia                             |
| 57832-8 | Prescrizione diagnostica o specialistica            |
| 29304-3 | Erogazione farmaceutica                             |

<span id="page-28-1"></span><sup>5</sup> Soluzione tecnologica definita secondo quanto previsto dal DM 7/2023

![](_page_29_Picture_0.jpeg)

![](_page_29_Picture_1.jpeg)

![](_page_29_Picture_233.jpeg)

Un esempio di valorizzazione di questo metadato è mostrato di seguito:

```
<rim:Classification classificationScheme="urn:uuid:f0306f51-975f-434e-a61c-
c59651d33983" classifiedObject="Document01" id="IdTypeCode"
nodeRepresentation="11502-2" objectType="urn:oasis:names:tc:ebxml-
regrep:ObjectType:RegistryObject:Classification">
     <rim:Slot name="codingScheme">
         <rim:ValueList>
             <rim:Value>2.16.840.1.113883.6.1</rim:Value>
         </rim:ValueList>
    \langle/rim:Slot>
     <rim:Name>
         <rim:LocalizedString value="Referto di Laboratorio"/>
    \langle/rim:Name \rangle\langle/rim:Classification>
```
<span id="page-29-0"></span><sup>6</sup> In conformità alle "NoteTecniche\_DGC\_FSE\_1.1": i) il documento è indicizzato in maniera oscurata; ii) l'oscuramento può essere rimosso successivamente dall'assistito; iii) in caso di richieste di recupero, sono restituite anche le certificazioni scadute.

![](_page_30_Picture_0.jpeg)

## <span id="page-30-0"></span>**2.20 XDSDocumentEntry.uniqueId**

Tale metadato identifica in maniera univoca a livello nazionale il documento indicizzato.

Si faccia riferimento alle linee guida IHE ITI TF-3:4.2.3.2.26 per ulteriori dettagli.

**[CONF-18]** L'OID da utilizzare per il metadato *uniqueId* deve essere strutturato nel seguente modo: per i documenti gestiti da un sistema di FSE regionale, il valore deve essere 2.16.840.1.113883.2.9.2.[REGIONE/MDS/SASN].4.4^X, dove X rappresenta una specifica istanza di documento presente in regione; per i documenti gestiti da Sistema TS, il valore deve essere 2.16.840.1.113883.2.9.4.3.8^Y, dove Y rappresenta una specifica istanza di documento presente nel Sistema TS (ad esempio Y è pari al NRE per la prescrizione dematerializzata); Il valore [REGIONE] è il valore corrispondente alla regione indicato in *[Tabella 4.1-2](#page-41-0)* (la prima cifra numerica pari a 0 va omessa).

Un esempio di valorizzazione di questo metadato è mostrato di seguito:

```
<rim:ExternalIdentifier id="IdUniqueId" identificationScheme="urn:uuid:2e82c1f6-
a085-4c72-9da3-8640a32e42ab" objectType="urn:oasis:names:tc:ebxml-
regrep:ObjectType:RegistryObject:ExternalIdentifier" registryObject="Document01"
value="2.16.840.1.113883.2.9.2.80.4.4^514782">
     <rim:Name>
         <rim:LocalizedString value="XDSDocumentEntry.uniqueId"/>
    \langlerim:Name>
\langlerim:ExternalIdentifier>
```
## <span id="page-30-1"></span>**2.21 XDSDocumentEntry.Slot - Conservazione a norma**

Metadato che è utilizzato per indicare che il documento custodito in un repository e indicizzato in un registry è un duplicato informatico del documento originale conservato a norma - secondo quanto stabilito dall'art. 44, co. 1-ter del *Codice dell'Amministrazione Digitale* (CAD) - dalla struttura sanitaria che lo ha prodotto.

Il metadato, rappresentato come *Slot*, consente di considerare valido il documento indicizzato nel FSE anche se la firma dello stesso risulta scaduta per decorrenza dei termini di validità dei certificati, poiché la presenza del documento nel sistema di conservazione del soggetto produttore ne garantisce la validità.

Lo schema di codifica deve essere valorizzato con l'OID 2.16.840.1.113883.2.9.3.3.6.1.7.

I valori ammissibili per questo metadato sono riportati in *[Tabella 2.21-1](#page-30-2)*.

<span id="page-30-2"></span>![](_page_30_Picture_219.jpeg)

![](_page_30_Picture_220.jpeg)

Un esempio di valorizzazione di questo metadato è mostrato di seguito:

```
<rim:Slot name="urn:ita:2017:repository-type">
    <rim:ValueList>
```
![](_page_31_Picture_0.jpeg)

![](_page_31_Picture_1.jpeg)

<rim:Value>**CONS^^^&2.16.840.1.113883.2.9.3.3.6.1.7&ISO**</rim:Value> </rim:ValueList>  $\langle$ rim:Slot>

## <span id="page-31-0"></span>**2.22 XDSDocumentEntry.Slot - documentSigned**

Questo metadato **obbligatorio** è utilizzato per indicare se il documento associato al *DocumentEntry* è firmato digitalmente o meno. I valori ammissibili per questo metadato sono indicati nella tabella sottostante.

#### **Tabella 2.22-1. Value set per il metadato XDSDocumentEntry.Slot - documentSigned**

<span id="page-31-2"></span>![](_page_31_Picture_194.jpeg)

Un esempio di valorizzazione di questo metadato è mostrato di seguito:

```
<rim:Slot name="urn:ita:2022:documentSigned">
     <rim:ValueList>
         <rim:Value>true^Documento firmato</rim:Value>
     </rim:ValueList>
\langlerim:Slot>
```
Il valore dell'elemento *Value* deve rispettare la seguente sintassi:

#### **[CODICE]^[Descrizione]**

Un esempio di valorizzazione è mostrato di seguito:

**true^Documento Firmato**

#### <span id="page-31-1"></span>**2.23 XDSDocumentEntry.Slot – description**

Questo metadato permette di specificare una ulteriore descrizione associata al documento. Ad esempio può indicare il *codice AIC* e la descrizione per un documento di prescrizione farmaceutica o, per un documento di erogazione farmaceutica, il codice della prescrizione specialistica o dei piani terapeutici, in caso rispettivamente di prescrizione specialistica o dei piani terapeutici.

Il valore dell'elemento *Value* deve rispettare la seguente sintassi:

**[CODICE]^[Descrizione]^[OID]**

L'OID permette di identificare il sistema di codifica o value set al quale appartiene il codice relativo all'informazione che si intende rappresentare.

Un esempio di valorizzazione è mostrato di seguito.

![](_page_32_Picture_0.jpeg)

**019655^Bentelan^2.16.840.1.113883.2.9.6.1.5**

```
<rim:Slot name="urn:ita:2022:description">
     <rim:ValueList>
         <rim:Value>[CODICE]^[Descrizione]^[OID]</rim:Value>
     </rim:ValueList>
\langlerim:Slot>
```
È possibile indicare più valori associati allo stesso o a diversi OID all'interno dell'elemento *ValueList*.

Possibili OID sono elencati nella tabella successiva.

<span id="page-32-1"></span>![](_page_32_Picture_233.jpeg)

![](_page_32_Picture_234.jpeg)

## <span id="page-32-0"></span>**2.24 XDSDocumentEntry.Slot – administrativeRequest**

Questo metadato permette di indicare il regime nel quale il documento è stato prodotto.

Il valore dell'elemento *Value* deve rispettare la seguente sintassi:

**[CODICE]^[Descrizione]**

I valori ammissibili per questo metadato sono indicati nella tabella seguente.

#### <span id="page-32-2"></span>**Tabella 2.24-1. Value set per il metadato XDSDocumentEntry.Slot - administrativeRequest**

![](_page_32_Picture_235.jpeg)

![](_page_33_Picture_0.jpeg)

![](_page_33_Picture_218.jpeg)

Si precisa che è possibile utilizzare più Value set all'interno della *ValueList;* ad esempio, in caso di documenti relativi a prestazioni erogate sia in Regime SSN che in Regime privato, utilizzando i Value set ("**SSN^Regime SSN**" e "**NOSSN^Regime privato**") all'interno della *ValueList*.

Un esempio di valorizzazione di questo metadato è mostrato di seguito:

```
<rim:Slot name="urn:ita:2022:administrativeRequest">
     <rim:ValueList>
        \langlerim:Value> SSN^Regime SSN</rim:Value>
     </rim:ValueList>
\langlerim:Slot>
```
## <span id="page-33-0"></span>**2.25 Association**

L'elemento *Association* deve essere utilizzato per associare un oggetto *XDSDocumentEntry* all'oggetto *XDSSubmissionSet* (illustrato nella Sezione [3\)](#page-35-0) e per indicare relazioni tra documenti.

In caso di indicizzazione di un documento aggiornato (i cui metadati sono quindi già presenti in RDA ovvero nell'indice temporaneo gestito da INI) oppure nel caso di aggiornamento dei soli metadati di indicizzazione di un documento non aggiornato, la valorizzazione del tipo di associazione che descrive il tipo di aggiornamento deve essere conforme a quanto indicato in*[Tabella 2.25-1](#page-33-1)*.

**Tabella 2.25-1. Value set per il metadato XDSDocumentEntry.Slot per le Association**

<span id="page-33-1"></span>

| <b>Tipo di associazione</b>                                   | <b>Descrizione utilizzo</b>                                                           |
|---------------------------------------------------------------|---------------------------------------------------------------------------------------|
| urn:oasis:names:tc:ebxml-regrep:<br>AssociationType:HasMember | Appartenenza di un oggetto<br>XDSDocumentEntry all'oggetto<br><b>XDSSubmissionSet</b> |
| urn:ihe:iti:2007:AssociationType:RPLC                         | Sostituzione (Replace)                                                                |
| urn:ihe:iti:2007:AssociationType:XFRM                         | Trasformazione (Transformation)                                                       |
| urn:ihe:iti:2007:AssociationType:APND                         | Aggiunta (Addendum)                                                                   |
| urn:ihe:iti:2007:AssociationType:XFRM_RPLC                    | Sostituzione con trasformazione<br>(Replace with transformation)                      |
| urn:ihe:iti:2007:AssociationType:signs                        | Firma digitale (Digital Signature)                                                    |

![](_page_34_Picture_0.jpeg)

![](_page_34_Picture_121.jpeg)

Un esempio di valorizzazione di questo metadato è mostrato di seguito:

```
<Association associationType="urn:ihe:iti:2007:AssociationType:RPLC"
id="ExampleRPLId_001" sourceObject="urn:uuid:08a15a6f-5b4a-42de-8f95-
89474f83ytuz" targetObject="urn:uuid:08a15a6f-5b4a-42de-8f95-89474f83abdf"/>
```
Un altro esempio di valorizzazione riguardante l'aggiornamento dei soli metadati e non del relativo documento nel repository è mostrato di seguito:

```
<rim:Association
         associationType="urn:oasis:names:tc:ebxml-
regrep:AssociationType:HasMember"
         id="urn:uuid:f0306f51-975f-434e-a61c-c5943d3862"
sourceObject="urn:uuid:a6e06ca8-0c75-4064-9e5c-88b9045a96f6"
         targetObject="Documento01">
     <rim:Slot name="SubmissionSetStatus">
         <rim:ValueList>
            <rim:Value>Original</rim:Value>
         </rim:ValueList>
     </rim:Slot>
</rim:Association>
```
![](_page_35_Picture_0.jpeg)

# <span id="page-35-0"></span>**3. Metadati XDSSubmissionSet XDS.b**

La presente sezione definisce le specifiche regole per la valorizzazione dei metadati associati alla struttura rappresentata mediante l'elemento *RegistryPackage*, denominata *XDSSubmissionSet*  secondo la terminologia IHE, prodotta per indicizzare i documenti (i cui metadati sono esplicitati nell'elemento *XDSDocumentEntry*) nel registro della RDA mediante interazione con INI.

## <span id="page-35-1"></span>**3.1 XDSSubmissionSet.contentTypeCode**

Metadato che rappresenta la tipologia di attività clinica/organizzativa che ha portato alla trasmissione del documento. Questo metadato in particolare permette di distinguere i documenti che vengono trasmessi direttamente da un professionista sanitario o dal paziente stesso che vuole alimentare il proprio FSE attraverso il taccuino personale.

I valori ammissibili per questo metadato sono riportati in *[Tabella 3.1-1](#page-35-2)*.

Lo schema di codifica deve essere valorizzato con l'OID 2.16.840.1.113883.2.9.3.3.6.1.4.

<span id="page-35-2"></span>![](_page_35_Picture_246.jpeg)

#### **Tabella 3.1-1. Value set per il metadato XDSSubmissionSet.contentTypeCode**

Un esempio di valorizzazione di questo metadato è mostrato di seguito:

```
<rim:Classification classificationScheme="urn:uuid:aa543740-bdda-424e-8c96-
df4873be8500" classifiedObject="SubmissionSet01" id="IdContentTypeCode"
nodeRepresentation="DIS" objectType="urn:oasis:names:tc:ebxml-
regrep:ObjectType:RegistryObject:Classification">
     <rim:Slot name="codingScheme">
         <rim:ValueList>
             <rim:Value>2.16.840.1.113883.2.9.3.3.6.1.4</rim:Value>
         </rim:ValueList>
     </rim:Slot>
     <rim:Name>
         <rim:LocalizedString value="Personal Health Record Update"/>
     </rim:Name>
</rim:Classification>
```
![](_page_36_Picture_0.jpeg)

Un esempio di valorizzazione di questo metadato nel caso di *Documenti INI* è mostrato di seguito:

```
<rim:Classification
classificationScheme="urn:uuid:aa543740-bdda-424e-8c96-df4873be8500"
classifiedObject="SubmissionSet001"
 id="IdExample_ContentTypeCode"
objectType="urn:oasis:names:tc:ebxmlregrep:ObjectType:RegistryObject:Classificat
ion"
nodeRepresentation="INI">
     <rim:Name>
         <rim:LocalizedString value="INI"/>
    \langlerim:Name>
     <rim:Slot name="codingScheme">
         <rim:ValueList>
             <rim:Value> 2.16.840.1.113883.2.9.3.3.6.1.4</rim:Value>
         </rim:ValueList>
    \langle/rim:Slot>
\langle/rim:Classification>
```
## <span id="page-36-0"></span>**3.2 XDSSubmissionSet.sourceId**

Tale metadato permette di identificare la struttura che ha prodotto il documento.

Questo elemento è di tipo OID e deve essere valorizzato con il corrispondente OID della RDE/RCD, del Sistema TS che ha prodotto o aggiornato il documento o di INI nel caso di trasferimento indice da INI alla RDA.

Un esempio di valorizzazione di questo metadato è mostrato di seguito:

```
<rim:ExternalIdentifier id="IdSourceId" identificationScheme="urn:uuid:554ac39e-
e3fe-47fe-b233-965d2a147832" objectType="urn:oasis:names:tc:ebxml-
regrep:ObjectType:RegistryObject:ExternalIdentifier"
registryObject="SubmissionSet01" value="2.16.840.1.113883.2.9.2.80">
     <rim:Name>
         <rim:LocalizedString value="XDSSubmissionSet.sourceId"/>
     </rim:Name>
\langlerim:ExternalIdentifier>
```
Nel caso di trasferimento indice da INI a RDA:

```
<rim:ExternalIdentifier id="IdSourceId"
identificationScheme="urn:uuid:554ac39e-e3fe-47fe-b233-965d2a147832"
objectType="urn:oasis:names:tc:ebxml-
regrep:ObjectType:RegistryObject:ExternalIdentifier"
registryObject="SubmissionSet01"
value="2.16.840.1.113883.2.9.2.980">
     <rim:Name>
         <rim:LocalizedString value="XDSSubmissionSet.sourceId"/>
     </rim:Name>
\langle/rim:ExternalIdentifier>
```
![](_page_37_Picture_0.jpeg)

Questo metadato può specificare anche il codice della struttura che ha prodotto il documento, aggiungendo dopo l'OID della regione il codice HSP.11 - HSP.11bis - STS.11 - RIA.11 oppure dopo l'OID 2.16.840.1.113883.2.9.4.1.12 il codice UNI di riferimento (ad esempio per i servizi trasfusionali UNI 10529). Questa valorizzazione è permessa fino alla definizione della prossima versione 2.5 delle specifiche.

La valorizzazione corretta, già permessa, prevede l'utilizzo dell'OID della struttura seguito dallo specifico codice (HSP.11, HSP.11bis, etc).

Un esempio di valorizzazione è riportato di seguito:

```
<rim:ExternalIdentifier id="IdSourceId" 
identificationScheme="urn:uuid:554ac39e-e3fe-47fe-b233-965d2a147832" 
objectType="urn:oasis:names:tc:ebxml-
regrep:ObjectType:RegistryObject:ExternalIdentifier" 
registryObject="SubmissionSet01" 
value="2.16.840.1.113883.2.9.2.200.080009">7
     <rim:Name>
         <rim:LocalizedString value="XDSSubmissionSet.sourceId"/>
    \langlerim:Name\rangle</rim:ExternalIdentifier>
```
Oppure il seguente:

```
<rim:ExternalIdentifier id="IdSourceId" 
identificationScheme="urn:uuid:554ac39e-e3fe-47fe-b233-965d2a147832" 
objectType="urn:oasis:names:tc:ebxml-
regrep:ObjectType:RegistryObject:ExternalIdentifier" 
registryObject="SubmissionSet01" 
value="2.16.840.1.113883.2.9.4.1.3.200904">
     <rim:Name>
         <rim:LocalizedString value="XDSSubmissionSet.sourceId"/>
    \langle/rim:Name>
</rim:ExternalIdentifier>
```
## <span id="page-37-0"></span>**3.3 XDSSubmissionSet.uniqueId**

Metadato che rappresenta l'identificativo univoco dell'oggetto *XDSSubmissionSet*.

Il formato del dato, di tipo OID, deve essere strutturato nel seguente modo: 2.16.840.1.113883.2.9.2.[REGIONE oppure INI].4.3.X, dove X rappresenta una specifica istanza di *XDSSubmissionSet*.

Un esempio di valorizzazione di questo metadato è mostrato di seguito:

```
<ExternalIdentifier id="ExampleUniqueIdId_0001"
identificationScheme="urn:uuid:96fdda7c-d067-4183-912e-bf5ee74998a8"
objectType="urn:oasis:names:tc:ebxmlregrep:ObjectType:RegistryObject:ExternalIde
ntifier"
registryObject="urn:uuid:a6e06ca8-0c75-4064-9e5c-88b9045a96f6"
value="2.16.840.1.113883.2.9.2.50.4.3.123">
```
<span id="page-37-1"></span><sup>7</sup> Tale valorizzazione non sarà più ammessa con la prossima versione delle specifiche, mentre rimarrà valida quella proposta nell'esempio successivo.

![](_page_38_Picture_0.jpeg)

![](_page_38_Picture_1.jpeg)

<Name> <LocalizedString value=**"XDSSubmissionSet.uniqueId"**/> </Name> </ExternalIdentifier>

![](_page_39_Picture_0.jpeg)

# <span id="page-39-0"></span>**4 Elenco degli schemi di identificazione e classificazione e Value Set**

Nella tabella di seguito gli identificativi (UUID) degli schemi di classificazione e identificazione degli oggetti contenuti negli elementi *DocumentEntry (ExtrinsicObject)* restituiti in risposta ad una *AdhocQueryRequest* o alla Comunicazione dei metadati.

Questi possono essere facoltativamente utilizzati per rappresentare i campi di tipo *ObjectRef*, e utilizzati negli oggetti *ExternalIdentifier* e *ClassificationSchema*.

Nel caso in cui sono indicati come *ObjectRef*, e quindi come informazioni riepilogative contenute nel medesimo messaggio, è necessaria la corrispondenza con gli UUID indicati negli elementi *IdentificationScheme* degli *ExternalIdentifier* e nei *ClassificationSchema* dei *Classification*.

#### **Tabella 4-1. Value set con gli UUID per schemi di identificazione e classificazione in DocumentEntry**

![](_page_39_Picture_213.jpeg)

Sono riportati in basso anche i possibili UUID inerenti gli elementi di tipo *SubmissionSet* (*RegistryPackage*). Questi non vengono restituiti in risposta alle Query di tipo *FindDocuments* e *GetDocuments*.

![](_page_40_Picture_0.jpeg)

## **Tabella 4-2. Value set con gli UUID per schemi di identificazione e classificazione in SubmissionSet**

![](_page_40_Picture_174.jpeg)

## <span id="page-40-0"></span>**4.1 Value set**

Le tabelle successive riportano i *value set* da utilizzare per la valorizzazione degli attributi. In particolare:

![](_page_40_Picture_175.jpeg)

<span id="page-40-1"></span>![](_page_40_Picture_176.jpeg)

![](_page_41_Picture_0.jpeg)

![](_page_41_Picture_1.jpeg)

![](_page_41_Picture_209.jpeg)

## <span id="page-41-0"></span>**Tabella 4.1-2. Value set per l'attributo identificativo dell'organizzazione (***organization-id)*

![](_page_41_Picture_210.jpeg)

![](_page_42_Picture_0.jpeg)

![](_page_42_Picture_1.jpeg)

# <span id="page-42-1"></span>**5. Consensi e informative**

Tale sezione specifica le regole per la valorizzazione degli elementi associati ai consensi e all'informativa.

## <span id="page-42-0"></span>**5.1 ConsentList**

Il metadato è utilizzato per comunicare i valori dei consensi dell'assistito.

Ogni consenso nella lista può assumere il valore "true" oppure il valore "false". Ai consensi espressi (o revocati) dall'assistito è associato l'attributo "date", che indica la data in cui il consenso è stato fornito/revocato da parte dell'assistito (se il valore del consenso non è cambiato a seguito di una nuova comunicazione, la data di riferimento è quella relativa all'ultima variazione). L'attributo "date" è obbligatorio nel caso in cui il consenso sia stato manifestato o revocato: questo attributo non è valorizzato nel caso in cui il consenso non sia stato esplicitamente manifestato.

I valori ammessi per questi metadati sono indicati e descritti in *[Tabella 5.1-1.](#page-43-0)* -

![](_page_43_Picture_0.jpeg)

![](_page_43_Picture_1.jpeg)

## **Tabella 5.1-1. - Value set per i consensi**

<span id="page-43-0"></span>![](_page_43_Picture_169.jpeg)

![](_page_44_Picture_0.jpeg)

![](_page_44_Picture_1.jpeg)

![](_page_44_Picture_86.jpeg)

![](_page_45_Picture_0.jpeg)

Un esempio di valorizzazione di questo metadato è mostrato di seguito:

```
<consentList>
     <consent name="C1" date="2017-02-18T09:30:10Z">
         <value>true</value>
         <note>il consenso implicito è true</note>
     </consent>
     <consent name="C2" date="2017-04-19T12:30:10Z">
         <value>true</value>
         <note>il paziente ha fornito il consenso</note>
     </consent>
     <consent name="C3" date="2017-04-19T12:30:10Z">
         <value>true</value>
         <note>il paziente ha fornito il consenso al pregresso</note>
     </consent>
     <consent name="C4">
         <value>false</value>
         <note>il paziente non ha espresso il diritto all'opposizione</note>
     </consent>
</consentList>
```
#### <span id="page-45-0"></span>**5.2 MimeType del documento di informativa o modulistica**

Metadato che identifica il MIME type del documento (informativa e modulistica) trasmesso con il servizio di comunicazione informativa e modulistica.

I valori ammissibili per questo metadato sono riportati in *[Tabella 5.2-1.](#page-45-2)*

#### <span id="page-45-2"></span>**Tabella 5.2-1. - Value set per i MIME type per i documenti di informativa e modulistica**

![](_page_45_Picture_224.jpeg)

Un esempio di valorizzazione di questo metadato è mostrato di seguito:

```
 <typ:Document>
<typ:Value>VEVTVCBESSBFU0VNUElPIFNQRUNJRklDSEUgVEVDTklDSEU=........</typ:Value>
                <typ:MimeType>application/pdf</typ:MimeType>
                <typ:DocumentType>Disclosure</typ:DocumentType>
             </typ:Document>
```
#### <span id="page-45-1"></span>**5.3 DocumentType del documento di informativa o modulistica**

Tale metadato indica il tipo di documento che viene trasmesso con il servizio di comunicazione informativa e modulistica.

I valori ammissibili per questo metadato sono riportati in *[Tabella](#page-46-1) 5.3-1*.

![](_page_46_Picture_0.jpeg)

<span id="page-46-1"></span>![](_page_46_Picture_190.jpeg)

![](_page_46_Picture_191.jpeg)

Un esempio di valorizzazione di questo metadato è mostrato di seguito:

```
<typ:DocumentList>
             <typ:Document>
<typ:Value>VEVTVCBESSBFU0VNUElPIFNQRUNJRklDSEUgVEVDTklDSEU=........</typ:Value>
                <typ:MimeType>application/pdf</typ:MimeType>
                <typ:DocumentType>Disclosure</typ:DocumentType>
             </typ:Document>
             <typ:Document>
<typ:Value>VEVTVCBESSBFU0VNUElPIFNQRUNJRklDSEUgVEVDTklDSEU=........</typ:Value>
                <typ:MimeType>application/pdf</typ:MimeType>
                <typ:DocumentType>ConsentModule</typ:DocumentType>
             </typ:Document>
</typ:DocumentList>
```
## <span id="page-46-0"></span>**5.4 Identificativo informativa**

Metadato che viene utilizzato per identificare univocamente una informativa regionale dei consensi e la relativa modulistica di acquisizione dei consensi e revoca a livello nazionale. Il metadato è ottenuto in risposta ad una comunicazione informativa. INI valorizza questo attributo e lo invia in risposta al sistema regionale che ha effettuato una comunicazione informativa. Il metadato è utilizzato inoltre per il recupero della informativa e della relativa modulistica. Un sistema regionale può effettuare una richiesta per una specifica informativa (e relativa modulistica).

Il valore del metadato segue la seguente sintassi, dove "*sequenzialenumerico*" è un valore numerico a quattro cifre:

#### **CODICEREGIONALE^sequenzialenumerico**

Ad esempio, il metadato può essere valorizzato con il valore "080^0001".

È possibile fare riferimento all'ultima informativa di una specifica regione utilizzando il seguente valore simbolico: "[CODICEREGIONALE]^last", dove "CODICEREGIONALE" è uno dei valori indicati in *[Tabella 4.1-2.](#page-41-0)*

![](_page_47_Picture_0.jpeg)

![](_page_47_Picture_1.jpeg)

# <span id="page-47-1"></span>**6. Elementi asserzioni**

Questa sezione specifica le regole per la valorizzazione degli elementi delle asserzioni che sono utilizzate per la richiesta di servizi di interoperabilità: asserzione di attributo, asserzione di identificazione, asserzione di informativa.

## <span id="page-47-2"></span>**6.1 Asserzione di attributo**

Gli attributi dell'asserzione di attributo devono essere valorizzati, a seconda della tipologia di interazione interregionale, come specificato in *[Tabella 6.1-1](#page-47-0)*.

<span id="page-47-0"></span>![](_page_47_Picture_228.jpeg)

#### **Tabella 6.1-1. Attributi dell'asserzione di attributo**

![](_page_48_Picture_0.jpeg)

![](_page_48_Picture_1.jpeg)

![](_page_48_Picture_189.jpeg)

![](_page_49_Picture_0.jpeg)

![](_page_49_Picture_1.jpeg)

![](_page_49_Picture_241.jpeg)

Un esempio di asserzione di attributo è mostrato di seguito:

```
<saml2:Assertion xmlns:saml2="urn:oasis:names:tc:SAML:2.0:assertion"
xmlns:xs="http://www.w3.org/2001/XMLSchema"
xmlns:xsi="http://www.w3.org/2001/XMLSchema-instance"
ID="_7b67a45dd288d276a9e226c1d3ac30bb" IssueInstant="2016-02-16T09:06:30.395Z"
Version="2.0" xsi:schemaLocation="urn:oasis:names:tc:SAML:2.0:assertion saml-
schema-assertion-2.0.xsd">
    <saml2:Issuer>120</saml2:Issuer>
    <ds:Signature xmlns:ds="http://www.w3.org/2000/09/xmldsig#">
```
- *SubjectApplicationId = Midlleware<cod-RDE> (es. Middleware200)*
- *SubjectApplicationVendor = <nome RDE> (es. Regione Sardegna)*
- *SubjectApplicationVersion = 0.1*

<span id="page-49-0"></span><sup>&</sup>lt;sup>8</sup> Si precisa che per un periodo transitorio, secondo le tempistiche definite nei piani regionali di adeguamento tecnologico al FSE 2.0, gli ultimi tre attributi sopra indicati, obbligatori ai fini del monitoraggio, potranno assumere i seguenti valori di *default*, per i sistemi applicativi richiedenti il servizio, per i quali non fossero disponibili queste informazioni:

![](_page_50_Picture_0.jpeg)

<ds:SignedInfo> <ds:CanonicalizationMethod Algorithm=**"http://www.w3.org/2001/10/xml-exc-c14n#"**/> <ds:SignatureMethod Algorithm=**"http://www.w3.org/2000/09/xmldsig#rsa-sha1"**/>

```
 <ds:Reference URI="#_7b67a45dd288d276a9e226c1d3ac30bb">
                 <ds:Transforms>
                     <ds:Transform
Algorithm="http://www.w3.org/2000/09/xmldsig#enveloped-signature"/>
                     <ds:Transform Algorithm="http://www.w3.org/2001/10/xml-exc-
c14n#">
                         <ec:InclusiveNamespaces
xmlns:ec="http://www.w3.org/2001/10/xml-exc-c14n#" PrefixList="xs"/>
                     </ds:Transform>
                 </ds:Transforms>
                 <ds:DigestMethod
Algorithm="http://www.w3.org/2000/09/xmldsig#sha1"/>
                 <ds:DigestValue>8uqIUiZSaZrCxBsdTi/lJeHs2/g=</ds:DigestValue>
             </ds:Reference>
         </ds:SignedInfo>
         <ds:SignatureValue>...</ds:SignatureValue>
         <ds:KeyInfo>
             <ds:X509Data>
                 <ds:X509Certificate>...</ds:X509Certificate>
             </ds:X509Data>
         </ds:KeyInfo>
     </ds:Signature>
     <saml2:Subject> 
<saml2:NameID>VRDMRC67T20I257E^^^&2.16.840.1.113883.2.9.4.3.2&ISO</saml
2:NameID>
     </saml2:Subject>
     <saml2:Conditions NotBefore="2016-02-16T09:04:30.394Z" NotOnOrAfter="2016-
08-21T21:04:30.394Z"/>
     <saml2:AuthnStatement AuthnInstant="2016-02-16T09:06:30.394Z">
         <saml2:AuthnContext> 
<saml2:AuthnContextClassRef>urn:oasis:names:tc:SAML:2.0:ac:classes:X509</saml2:
AuthnContextClassRef>
         </saml2:AuthnContext>
     </saml2:AuthnStatement>
     <saml2:AttributeStatement>
         <saml2:Attribute Name="urn:oasis:names:tc:xacml:2.0:subject:role"
NameFormat="urn:oasis:names:tc:SAML:2.0:attrname-format:uri">
             <saml2:AttributeValue
xsi:type="xs:string">AAS</saml2:AttributeValue>
         </saml2:Attribute>
         <saml2:Attribute
Name="urn:oasis:names:tc:xspa:1.0:environment:locality"
NameFormat="urn:oasis:names:tc:SAML:2.0:attrname-format:uri">
             <saml2:AttributeValue
xsi:type="xs:string">120037</saml2:AttributeValue>
         </saml2:Attribute>
         <saml2:Attribute
Name="urn:oasis:names:tc:xspa:1.0:subject:purposeofuse"
NameFormat="urn:oasis:names:tc:SAML:2.0:attrname-format:uri">
             <saml2:AttributeValue
xsi:type="xs:string">TREATMENT</saml2:AttributeValue>
         </saml2:Attribute>
         <saml2:Attribute Name="urn:oasis:names:tc:xspa:1.0:resource:hl7:type"
NameFormat="urn:oasis:names:tc:SAML:2.0:attrname-format:uri">
```
![](_page_51_Picture_0.jpeg)

![](_page_51_Picture_1.jpeg)

<saml2:AttributeValue xsi:type=**"xs:string"**>**('60591- 5^^2.16.840.1.113883.6.1','11502- 2^^2.16.840.1.113883.6.1')**</saml2:AttributeValue> </saml2:Attribute> <saml2:Attribute Name=**"urn:oasis:names:tc:xspa:1.0:subject:organization-id"** NameFormat=**"urn:oasis:names:tc:SAML:2.0:attrname-format:uri"**> <saml2:AttributeValue xsi:type=**"xs:string"**>**120**</saml2:AttributeValue> </saml2:Attribute> <saml2:Attribute Name=**"urn:oasis:names:tc:xacml:1.0:subject:subject-id"** NameFormat=**"urn:oasis:names:tc:SAML:2.0:attrname-format:uri"**> <saml2:AttributeValue xsi:type=**"xs:string"**>**VRDMRC67T20I257E^^^**&**2.16.840.1.113883.2.9.4.3.2**&**IS O**</saml2:AttributeValue> </saml2:Attribute> <saml2:Attribute Name=**"urn:oasis:names:tc:xspa:1.0:subject:organization"** NameFormat=**"urn:oasis:names:tc:SAML:2.0:attrname-format:uri"**> <saml2:AttributeValue xsi:type=**"xs:string"**>**Regione**  Lazio</saml2:AttributeValue> </saml2:Attribute> <saml2:Attribute Name=**"urn:oasis:names:tc:xacml:1.0:resource:resourceid"** NameFormat=**"urn:oasis:names:tc:SAML:2.0:attrname-format:uri"**> <saml2:AttributeValue xsi:type=**"xs:string"**>**RSSMRA75C03F839K^^^**&**2.16.840.1.113883.2.9.4.3.2**&**IS O**</saml2:AttributeValue> </saml2:Attribute> <saml2:Attribute Name=**"urn:oasis:names:tc:xspa:1.0:resource:patient:consent"** NameFormat=**"urn:oasis:names:tc:SAML:2.0:attrname-format:uri"**> <saml2:AttributeValue xsi:type=**"xs:string"**>**true**</saml2:AttributeValue> </saml2:Attribute> <saml2:Attribute Name=**"urn:oasis:names:tc:xacml:1.0:action:action-id"** NameFormat=**"urn:oasis:names:tc:SAML:2.0:attrname-format:uri"**> <saml2:AttributeValue xsi:type="xs:string">READ</saml2:AttributeValue> </saml2:Attribute> <saml2:Attribute Name=**"IndexTransferId"** NameFormat=**"urn:oasis:names:tc:SAML:2.0:attrname-format:uri"**> <saml2:AttributeValue xsi:type= **"xs:string"**>2e62f8ab-9025-4fb1-ac68- 457b86d28659</saml2:AttributeValue> <saml2:Attribute Name=**"SubjectApplicationId"** NameFormat=**"urn:oasis:names:tc:SAML:2.0:attrname-format:basic"**> <saml2:AttributeValue xsi:type=**"xs:string"**>**BARMED**</saml2:AttributeValue> </saml2:Attribute> <saml2:Attribute Name=**"SubjectApplicationVendor"** NameFormat=**"urn:oasis:names:tc:SAML:2.0:attrname-format:basic"**> <saml2:AttributeValue xsi:type=**"xs:string"**>**FOO SPA**</saml2:AttributeValue> </saml2:Attribute> <saml2:Attribute Name=**"SubjectApplicationVersion"** NameFormat=**"urn:oasis:names:tc:SAML:2.0:attrname-format:basic"**> <saml2:AttributeValue xsi:type=**"xs:string"**>**V.4.2.0**</saml2:AttributeValue> </saml2:Attribute> </saml2:AttributeStatement> </saml2:Assertion>

![](_page_52_Picture_0.jpeg)

## <span id="page-52-0"></span>**6.2 Asserzione di identificazione**

Se al paziente sono associati più codici fiscali, INI aggiunge nella sezione *Header* del messaggio l'asserzione di identificazione associata al paziente contenente, nell'elemento *CF\_List*, l'elenco dei codici fiscali con indicazione di quello valido. Ciascun codice fiscale è indicato all'interno del sottoelemento *CF*, i cui attributi sono elencati in *[Tabella 6.2-1](#page-52-1)*.

#### **Tabella 6.2-1. Attributi dell'asserzione di identificazione**

<span id="page-52-1"></span>![](_page_52_Picture_264.jpeg)

Un esempio di asserzione di identificazione è mostrato di seguito:

```
 <mef-saml:Assertion xmlns:mef-
saml="urn:oasis:names:tc:SAML:2.0:assertion"
ID="_cb8f1a2660050156b09a8c5a1734fe01" IssueInstant="2016-07-13T13:21:24.318Z"
Version="2.0">
                 <mef-saml:Issuer>ANA</mef-saml:Issuer>
                 <mef-dsig:Signature xmlns:mef-
dsig="http://www.w3.org/2000/09/xmldsig#">
                      <mef-dsig:SignedInfo>
                          <mef-dsig:CanonicalizationMethod
Algorithm="http://www.w3.org/2001/10/xml-exc-c14n#"/>
                          <mef-dsig:SignatureMethod
Algorithm="http://www.w3.org/2000/09/xmldsig#rsa-sha1"/>
                          <mef-dsig:Reference
URI="#_cb8f1a2660050156b09a8c5a1734fe01">
                              <mef-dsig:Transforms>
                                  <mef-dsig:Transform
Algorithm="http://www.w3.org/2000/09/xmldsig#enveloped-signature"/>
                                  <mef-dsig:Transform
Algorithm="http://www.w3.org/2001/10/xml-exc-c14n#"/>
                              </mef-dsig:Transforms>
                             <mef-dsig:DigestMethod
Algorithm="http://www.w3.org/2000/09/xmldsig#sha1"/>
                             <sub>mef-</sub></sub>
dsig:DigestValue>5dLEcHurJ7k7bamKI1yk7/VtY44=</mef-dsig:DigestValue>
                          </mef-dsig:Reference>
                      </mef-dsig:SignedInfo>
                     <mef-dsig:SignatureValue>...</mef-dsig:SignatureValue>
                      <mef-dsig:KeyInfo>
                          <mef-dsig:X509Data>
                              <mef-dsig:X509Certificate>...</mef-
dsig:X509Certificate>
                          </mef-dsig:X509Data>
                      </mef-dsig:KeyInfo>
                 </mef-dsig:Signature>
```
![](_page_53_Picture_0.jpeg)

![](_page_53_Picture_1.jpeg)

![](_page_53_Figure_2.jpeg)

## <span id="page-53-1"></span>**6.3 Asserzione di informativa**

Gli attributi dell'asserzione di informativa devono essere valorizzati come specificato in *[Tabella](#page-53-0)  [6.3-1](#page-53-0)*.

<span id="page-53-0"></span>![](_page_53_Picture_220.jpeg)

#### **Tabella 6.3-1. Attributi dell'asserzione di informativa**

Un esempio di asserzione di informativa è mostrato di seguito:

![](_page_54_Picture_0.jpeg)

<wsse:Security xmlns:wsse=**"http://docs.oasis-open.org/wss/2004/01/oasis-200401 wss-wssecurity-secext-1.0.xsd"**> <saml2:Assertion xmlns:saml2=**"urn:oasis:names:tc:SAML:2.0:assertion"** xmlns:xs=**"http://www.w3.org/2001/XMLSchema"** xmlns:xsi=**"http://www.w3.org/2001/XMLSchema-instance"** ID=**"\_9f0e7f1c63533be16e6191deb6b6c622"** IssueInstant=**"2016-02-22T10:54:43.029Z"** Version=**"2.0"** xsi:schemaLocation=**"urn:oasis:names:tc:SAML:2.0:assertion samlschema-assertion-2.0.xsd"**> <saml2:Issuer>**080**</saml2:Issuer> <ds:Signature xmlns:ds=**"http://www.w3.org/2000/09/xmldsig#"**> <ds:SignedInfo> <ds:CanonicalizationMethod Algorithm=**"http://www.w3.org/2001/10/xml-exc-c14n#"**/> <ds:SignatureMethod Algorithm=**"http://www.w3.org/2000/09/xmldsig#rsa-sha1"**/> <ds:Reference URI=**"#\_9f0e7f1c63533be16e6191deb6b6c622"**> <ds:Transforms> <ds:Transform Algorithm=**"http://www.w3.org/2000/09/xmldsig#enveloped-signature"**/> <ds:Transform Algorithm=**"http://www.w3.org/2001/10/xml-exc-c14n#"**> <ec:InclusiveNamespaces xmlns:ec=**"http://www.w3.org/2001/10/xml-exc-c14n#"** PrefixList=**"xs"**/> </ds:Transform> </ds:Transforms> <ds:DigestMethod Algorithm=**"http://www.w3.org/2000/09/xmldsig#sha1"**/> <ds:DigestValue>**DWW6yXTLtMTfUvZ1O30ZvOgZVXE=**</ds:DigestValue> </ds:Reference> </ds:SignedInfo> <ds:SignatureValue>**...**</ds:SignatureValue> <ds:KeyInfo> <ds:X509Data> <ds:X509Certificate>**...**</ds:X509Certificate> </ds:X509Data> </ds:KeyInfo> </ds:Signature> <saml2:Subject> <saml2:NameID>**VRDMRC67T20I257E^^^***&***2.16.840.1.113883.2.9.4.3.2***&***ISO**</saml 2:NameID> </saml2:Subject> <saml2:Conditions NotBefore=**"2017-02-22T10:54:43.027Z"** NotOnOrAfter=**"2018-02-22T12:54:43.027Z"**/> <saml2:AuthnStatement AuthnInstant=**"2017-02-22T10:54:43.028Z"**> <saml2:AuthnContext> <saml2:AuthnContextClassRef>**urn:oasis:names:tc:SAML:2.0:ac:classes:X509**</saml2: AuthnContextClassRef> </saml2:AuthnContext> </saml2:AuthnStatement> <saml2:AttributeStatement> <saml2:Attribute Name=**"urn:oasis:names:tc:xacml:2.0:subject:role"** NameFormat=**"urn:oasis:names:tc:SAML:2.0:attrname-format:uri"**> <saml2:AttributeValue xsi:type="xs:string">OPI</saml2:AttributeValue> </saml2:Attribute>

![](_page_55_Picture_0.jpeg)

![](_page_55_Picture_1.jpeg)

```
 <saml2:Attribute
Name="urn:oasis:names:tc:xspa:1.0:environment:locality"
NameFormat="urn:oasis:names:tc:SAML:2.0:attrname-format:uri">
                         <saml2:AttributeValue
xsi:type="xs:string">080037</saml2:AttributeValue>
                     </saml2:Attribute>
                    <saml2:Attribute
Name="urn:oasis:names:tc:xspa:1.0:subject:organization-id"
NameFormat="urn:oasis:names:tc:SAML:2.0:attrname-format:uri">
                         <saml2:AttributeValue
xsi:type="xs:string">080</saml2:AttributeValue>
                     </saml2:Attribute>
                    <saml2:Attribute
Name="urn:oasis:names:tc:xacml:1.0:subject:subject-id"
NameFormat="urn:oasis:names:tc:SAML:2.0:attrname-format:uri">
                         <saml2:AttributeValue
xsi:type="xs:string">VRDMRC67T20I257E^^^&2.16.840.1.113883.2.9.4.3.2&IS
O</saml2:AttributeValue>
                     </saml2:Attribute>
                    <saml2:Attribute
Name="urn:oasis:names:tc:xacml:1.0:action:action-id"
NameFormat="urn:oasis:names:tc:SAML:2.0:attrname-format:uri">
                         <saml2:AttributeValue
xsi:type="xs:string">CREATE</saml2:AttributeValue>
                     </saml2:Attribute>
                 </saml2:AttributeStatement>
             </saml2:Assertion>
         </wsse:Security>
```
![](_page_56_Picture_0.jpeg)

## <span id="page-56-1"></span>**6.4 Value set**

Le tabelle successive riportano i value set da utilizzare per la valorizzazione degli attributi delle asserzioni. In particolare:

- **●** la [Tabella 6.4-1](#page-56-0) elenca i possibili valori per l'attributo identificato con il nome *"urn:oasis:names:tc:xacml:2.0:subject:role"*;
- **●** la [Tabella 6.4-2](#page-59-0) elenca i possibili valori per l'attributo identificato con il nome *"urn:oasis:names:tc:xspa:1.0:subject:purposeofuse"*;
- **●** la [Tabella 6.4-3](#page-60-0) elenca i possibili valori per l'attributo identificato con il nome *"urn:oasis:names:tc:xspa:1.0:subject:organization-id"*;
- **●** la [Tabella 6.4-4](#page-61-2) elenca i possibili valori per l'attributo identificato con il nome *"urn:oasis:names:tc:xspa:1.0:resource:patient:consent"*;
- **●** la [Tabella 6.4-5](#page-61-0) elenca i possibili valori per l'attributo identificato con il nome *"urn:oasis:names:tc:xacml:1.0:action:action-id"*.

<span id="page-56-0"></span>![](_page_56_Picture_291.jpeg)

#### **Tabella 6.4-1. Value set per l'attributo** *urn:oasis:names:tc:xacml:2.0:subject:role*

![](_page_57_Picture_0.jpeg)

![](_page_57_Picture_1.jpeg)

![](_page_57_Picture_237.jpeg)

![](_page_58_Picture_0.jpeg)

![](_page_58_Picture_1.jpeg)

![](_page_58_Picture_250.jpeg)

![](_page_59_Picture_0.jpeg)

## <span id="page-59-0"></span>**Tabella 6.4-2. Value set per l'attributo** *urn:oasis:names:tc:xspa:1.0:subject:purposeofuse*

![](_page_59_Picture_259.jpeg)

![](_page_60_Picture_0.jpeg)

![](_page_60_Picture_1.jpeg)

![](_page_60_Picture_218.jpeg)

## <span id="page-60-0"></span>**Tabella 6.4-3. Value set per l'attributo** *urn:oasis:names:tc:xspa:1.0:subject:organization-id*

![](_page_60_Picture_219.jpeg)

![](_page_61_Picture_0.jpeg)

#### <span id="page-61-2"></span>**Tabella 6.4-4. Value set per l'attributo urn:oasis:names:tc:xspa:1.0:resource:patient:consent**

![](_page_61_Picture_132.jpeg)

#### <span id="page-61-0"></span>**Tabella 6.4-5. Value set per l'attributo** *urn:oasis:names:tc:xacml:1.0:action:action-id*

![](_page_61_Picture_133.jpeg)

# <span id="page-61-1"></span>**7. Specifiche per la strutturazione dei documenti in formato HL7 CDA Release 2.0**

I documenti in formato HL7 CDA Release 2.0 devono essere redatti in conformità alle *Implementation Guide* elaborate dai gruppi di lavoro tematici competenti e approvate in conformità al processo di standardizzazione previsto da HL7 Italia.

![](_page_62_Picture_0.jpeg)

# <span id="page-62-0"></span>**8. Riferimenti**

- a) Articolo 12, Decreto Legge n. 179 del 18 ottobre 2012 "Ulteriori misure urgenti per la crescita del paese"
- b) Decreto Legge n. 69 del 21 giugno 2013 "Disposizioni urgenti per il rilancio dell'economia"
- c) Linee guida per la presentazione dei piani di progetto regionali per il FSE del 31 marzo 2014, pubblicate dal Tavolo tecnico coordinato dall'Agenzia per l'Italia Digitale e dal Ministero della salute, con rappresentanti del Ministero dell'economia e delle finanze, delle Regioni e Province Autonome, nonché del Consiglio Nazionale delle Ricerche e del Centro Interregionale per i Sistemi Informatici, Geografici e Statistici
- d) DPCM n. 178 del 29 settembre 2015 "Regolamento in materia di fascicolo sanitario elettronico"
- e) Regolamento (UE) 2016/679 del Parlamento Europeo e del Consiglio del 27 aprile 2016 relativo alla protezione delle persone fisiche con riguardo al trattamento dei dati personali, nonché alla libera circolazione di tali dati e che abroga la direttiva 95/46/CE (regolamento generale sulla protezione dei dati)
- f) Circolare AgID n. 4/2017 del 1 agosto 2017, "Documento di progetto dell'Infrastruttura Nazionale per l'Interoperabilità dei Fascicoli Sanitari Elettronici (art. 12 - comma 15-ter – D.L. 179/2012)"
- g) Decreto del Ministero dell'economia e delle finanze del 4 agosto 2017 "Modalità tecniche e servizi telematici resi disponibili dall'infrastruttura nazionale per l'interoperabilità del Fascicolo sanitario elettronico (FSE) di cui all'art. 12, comma 15-ter del decreto-legge 18 ottobre 2012, n. 179, convertito, con modificazioni, dalla legge 17 dicembre 2012, n. 221"
- h) Informativa semplificata per gli assistiti, art. 1, comma 382 della Legge di Bilancio 2017 e artt. 14-17 del Decreto del Ministero dell'economia e delle finanze del 4 agosto 2017 "Disponibilità dei dati del Sistema Tessera Sanitaria nel FSE"
- i) Codice dell'Amministrazione Digitale (CAD), Decreto legislativo 7 marzo 2005, n. 82, successivamente modificato e integrato prima con il decreto legislativo 22 agosto 2016 n. 179 e poi con il decreto legislativo 13 dicembre 2017 n. 217.
- j) Decreto del Ministero dell'economia e delle finanze del 25 ottobre 2018 "Modifica del decreto ministeriale 4 agosto 2017, concernente le modalità tecniche e i servizi telematici resi disponibili dall'infrastruttura nazionale per l'interoperabilità del Fascicolo sanitario elettronico (FSE)"
- k) Chiarimenti sull'applicazione della disciplina per il trattamento dei dati relativi alla salute in ambito sanitario del Garante per la protezione dei dati personali del 7 marzo 2019
- l) Decreto-Legge n. 34/2020 "Misure urgenti in materia di salute, sostegno al lavoro e all'economia, nonché di politiche sociali connesse all'emergenza epidemiologica da COVID-19" convertito con modificazioni dalla L. 17 luglio 2020, n. 77
- m) Decreto-Legge n. 137 del 28 ottobre 2020 "Ulteriori misure urgenti in materia di tutela della salute, sostegno ai lavoratori e alle imprese, giustizia e sicurezza, connesse all'emergenza epidemiologica da Covid-19"
- n) Decreto del Ministero delle finanze attuativo del 3 novembre 2020, "Modalità attuative delle disposizioni di cui all'articolo 19, comma 1, del decreto-legge n. 137 del 28 ottobre 2020 (c.d. "Decreto Ristori")"

![](_page_63_Picture_0.jpeg)

- o) IHE IT Infrastructure Technical Framework,<https://profiles.ihe.net/ITI/TF/index.html>
- p) Decreto 18 maggio 2022 *"Integrazione dei dati essenziali che compongono i documenti del Fascicolo sanitario elettronico."*
- q) Decreto 20 maggio 2022 *"Adozione delle Linee guida per l'attuazione del Fasciolo sanitario elettronico."*
- r) Decreto del Ministero della Salute 7 settembre 2023 "Fascicolo sanitario elettronico 2.0."